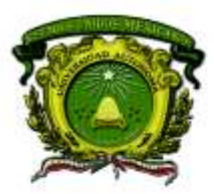

Secretaría de Docencia Dirección de Estudios de Nivel Medio Superior

### **MODALIDAD MIXTA**

PLANEACIÓN DIDÁCTICA GENERAL DE LA ASIGNATURA:

PROGRAMACIÓN Y CÓMPUTO

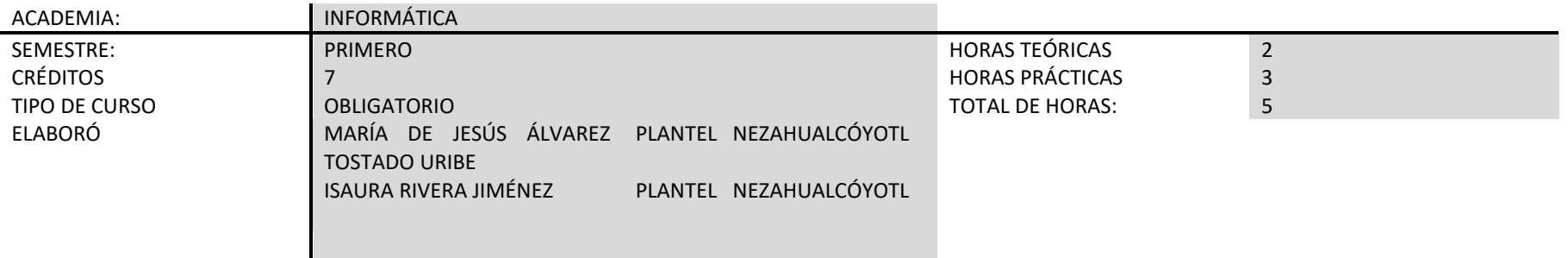

PLANTEL: Vo.Bo. VIGENCIA SEMESTRE 2018-B

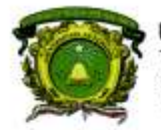

Secretaría de Docencia Dirección de Estudios de Nivel Medio Superior

PROPÓSITO DE LA ASIGNATURA

Utiliza las herramientas informáticas en la solución de problemas cotidianos, a través de la adquisición de habilidades relacionados con la búsqueda, selección, organización y presentación de la información de manera ética y profesional.

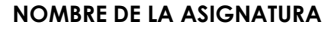

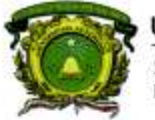

Universidad Autónoma del Estado de México Secretaria de Docencia

Dirección de Estudios de Nivel Medio Superior

## CONTENIDOS PROGRAMÁTICOS

#### CONTENIDOS PROGRAMÁTICOS

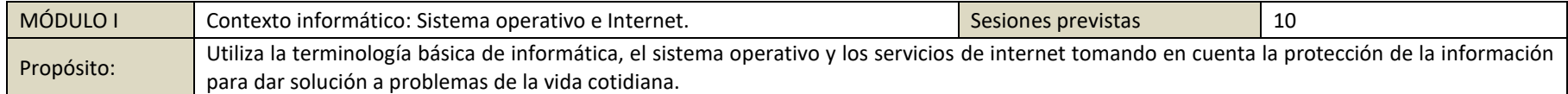

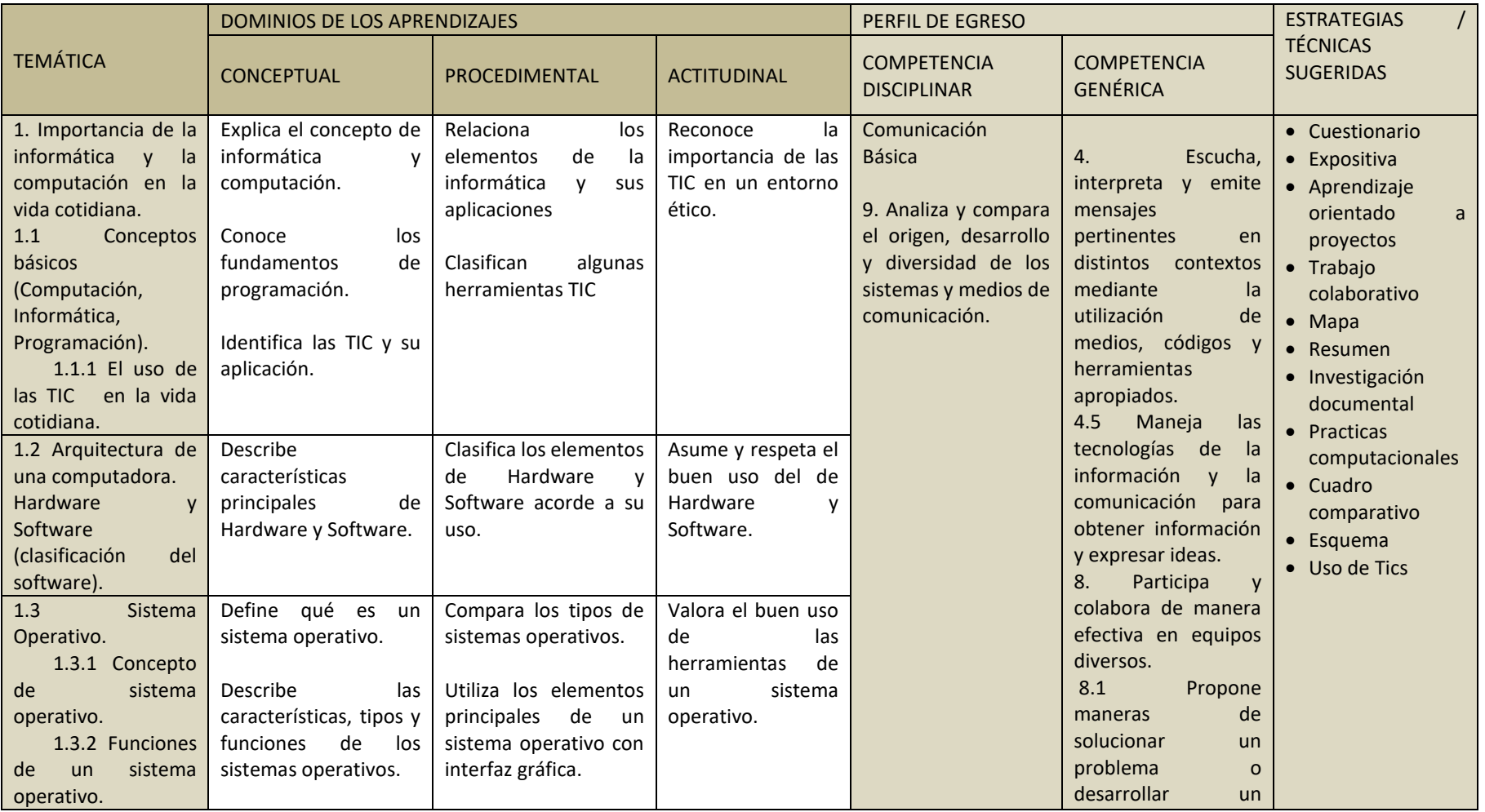

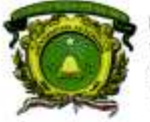

Secretaría de Docencia<br>Dirección de Estudios de Nivel Medio Superior

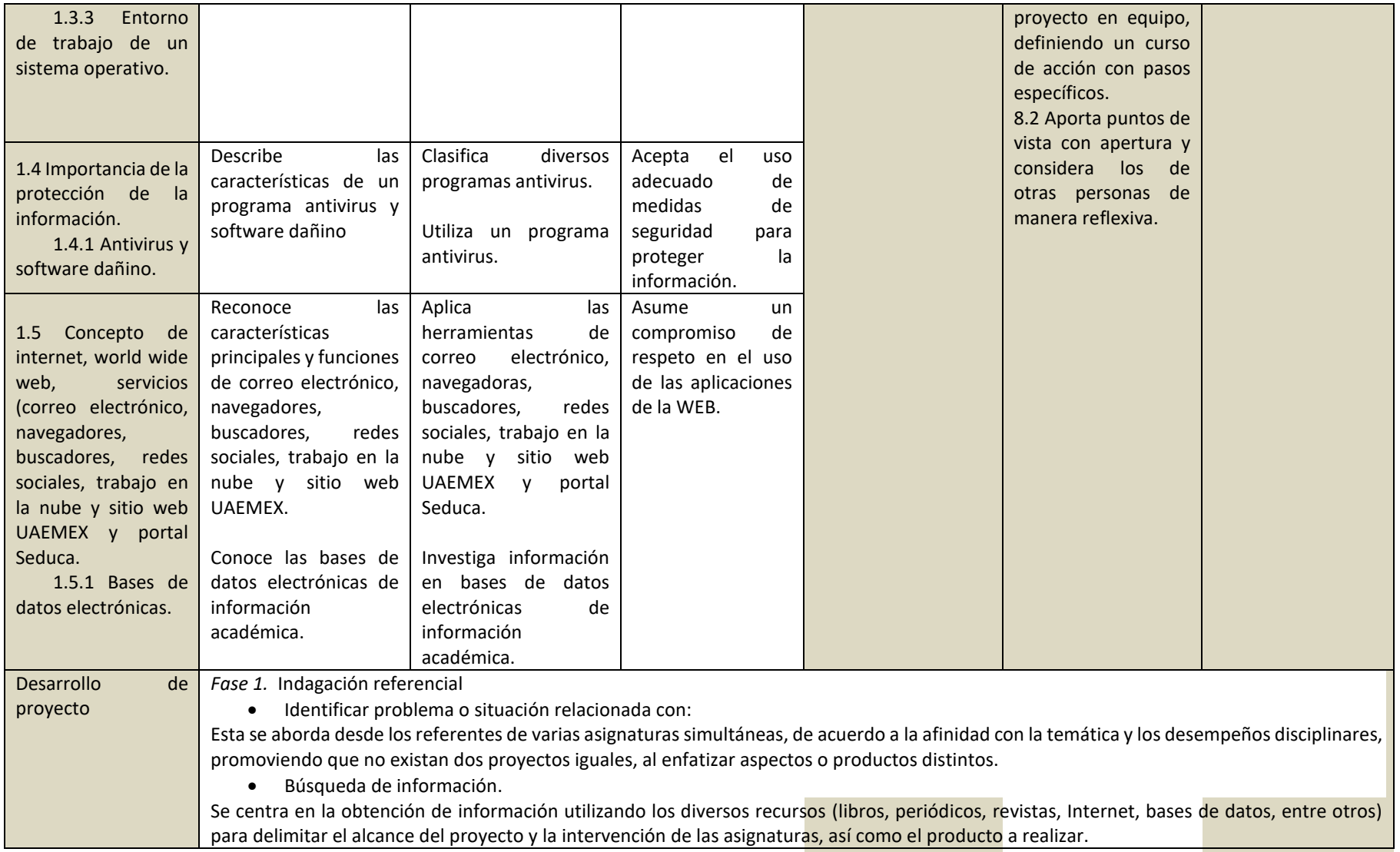

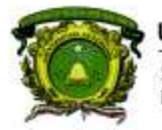

Secretaría de Docencia<br>Dirección de Estudios de Nivel Medio Superior

## SECUENCIA PARA SESIÓN PRESENCIAL

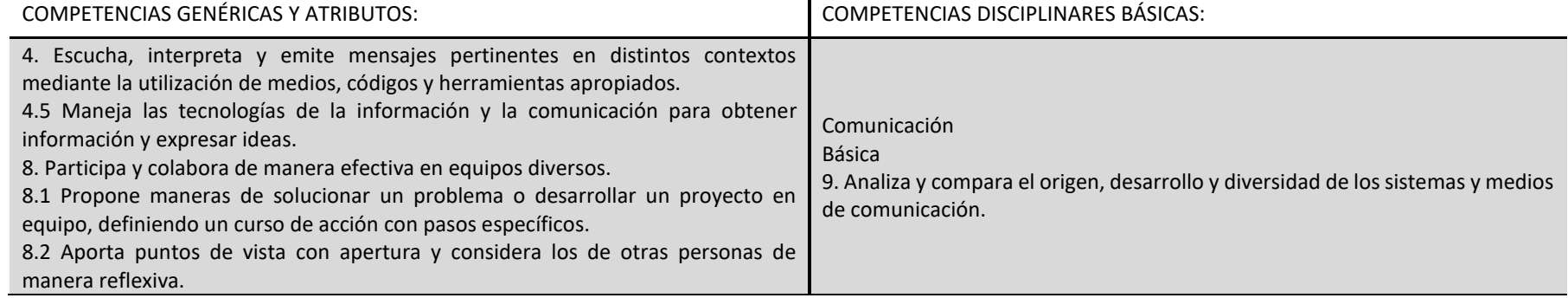

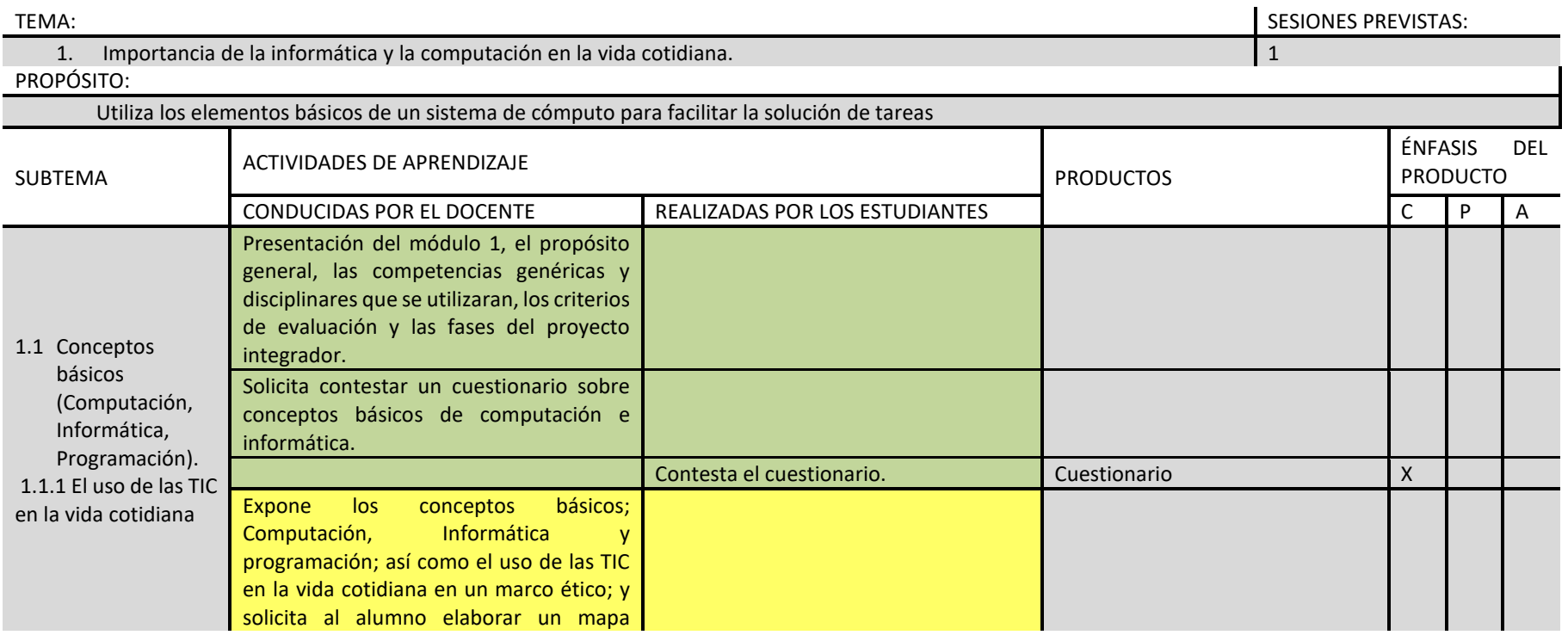

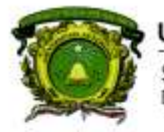

Secretaría de Docencia<br>Dirección de Estudios de Nivel Medio Superior

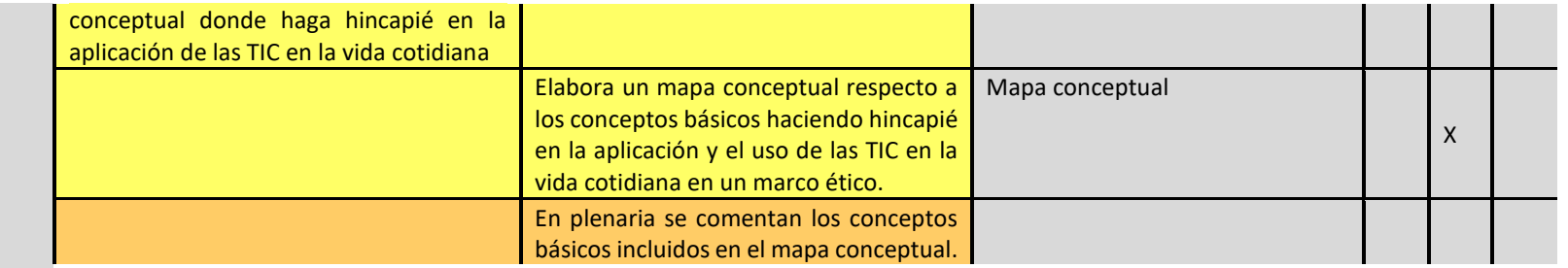

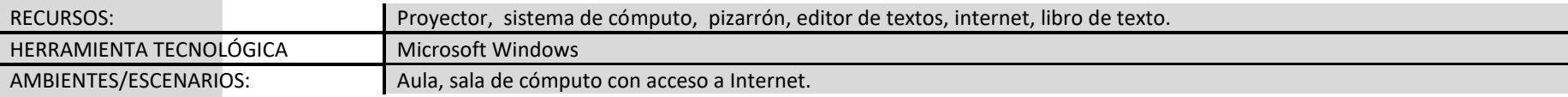

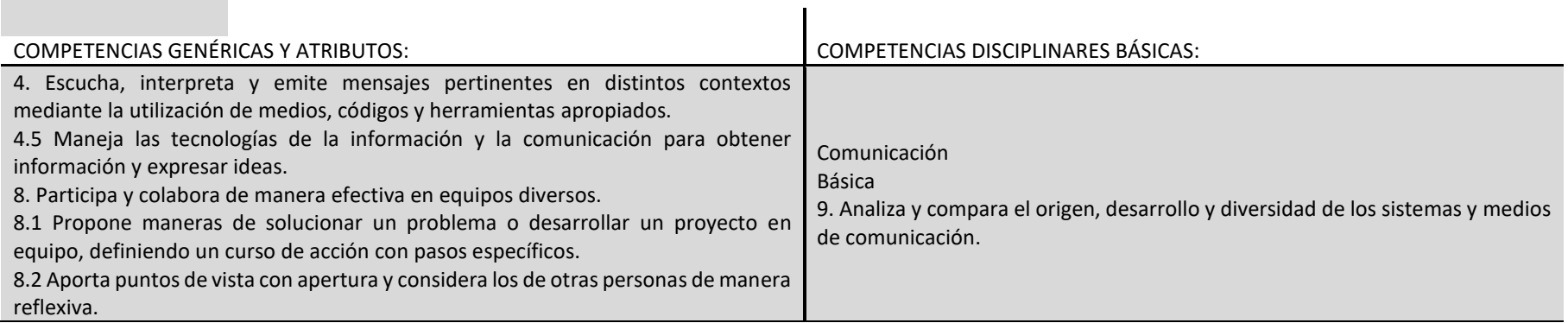

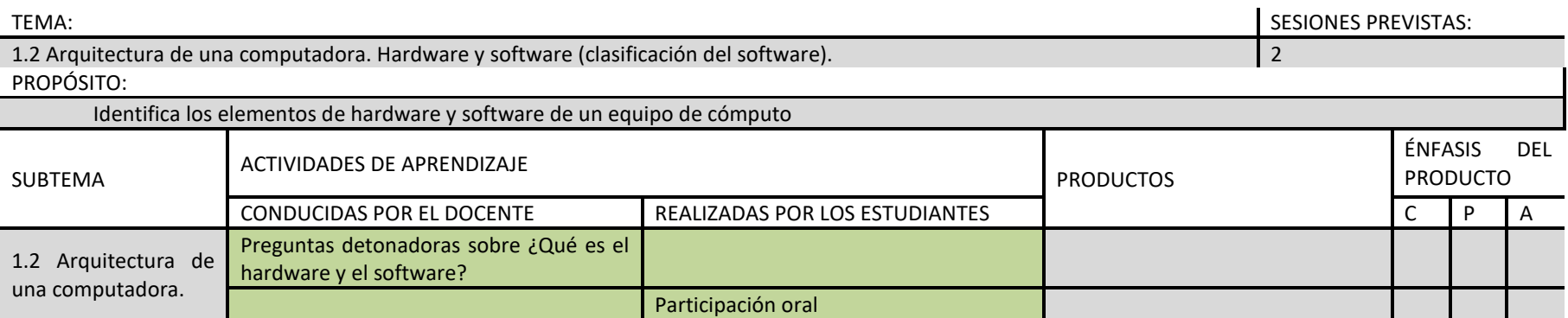

**DENMS** 

## 6

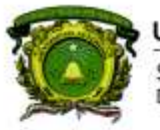

Secretaría de Docencia<br>Dirección de Estudios de Nivel Medio Superior

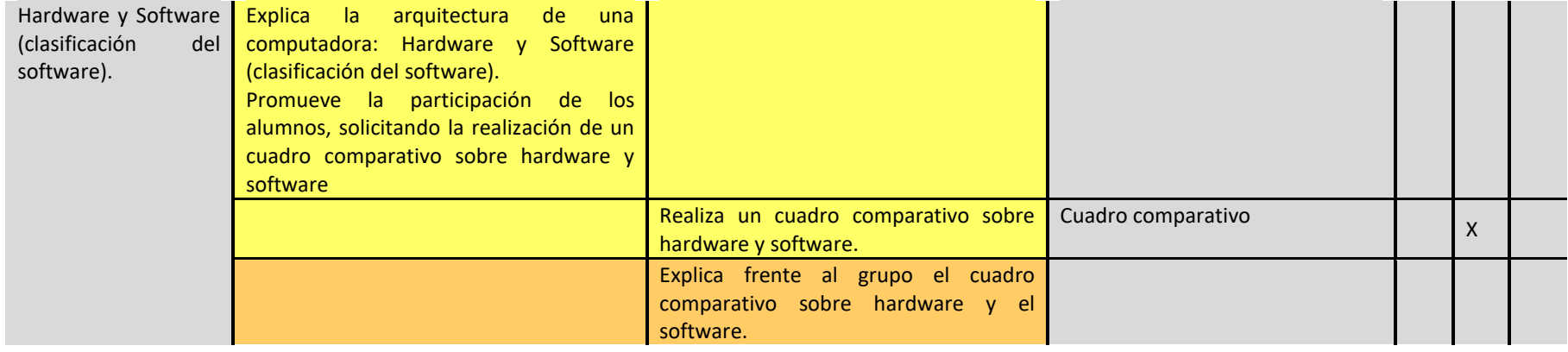

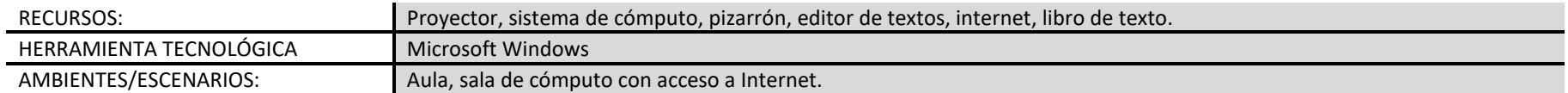

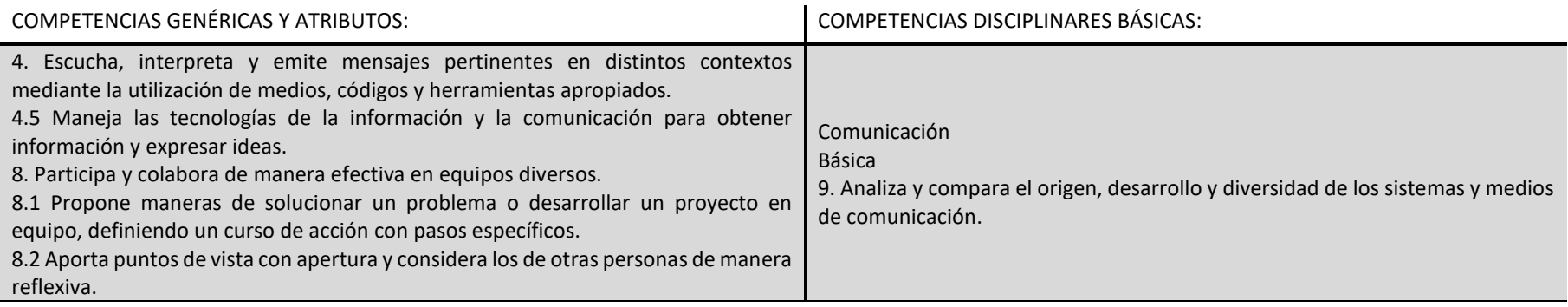

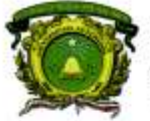

Secretaría de Docencia<br>Dirección de Estudios de Nivel Medio Superior

## SECUENCIA PARA SESIÓN VIRTUAL

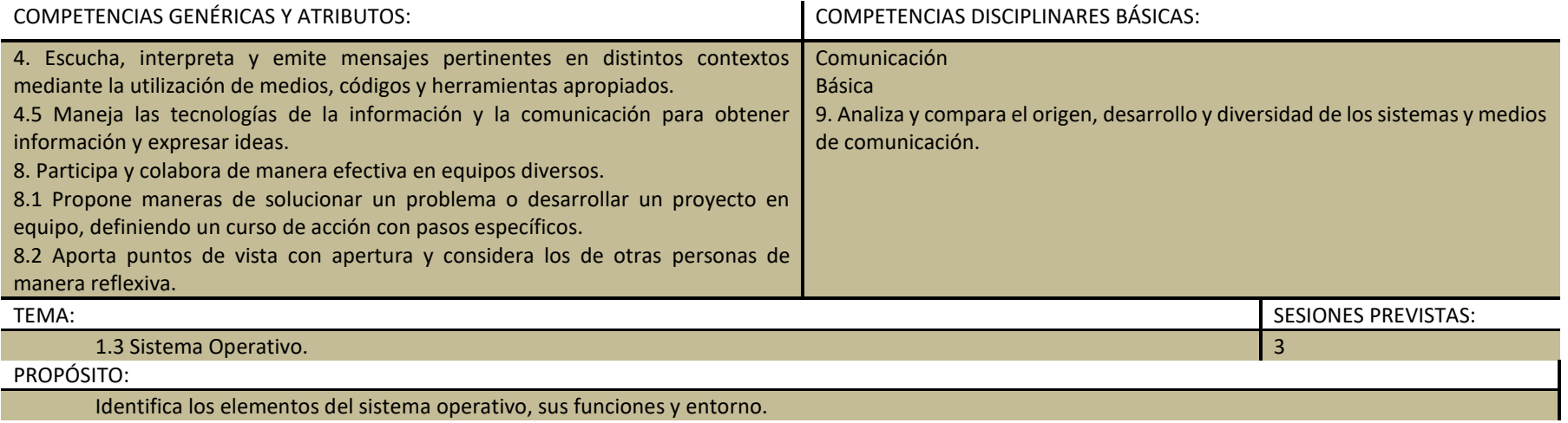

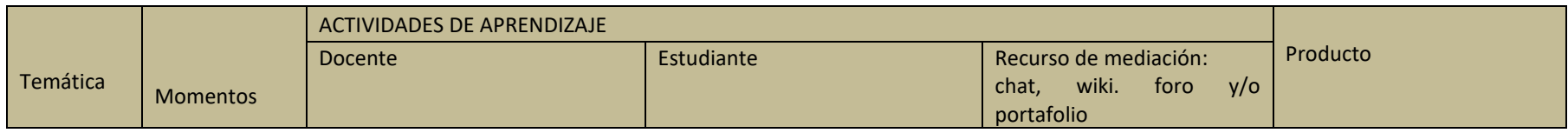

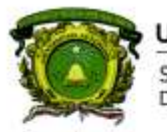

Secretaría de Docencia<br>Dirección de Estudios de Nivel Medio Superior

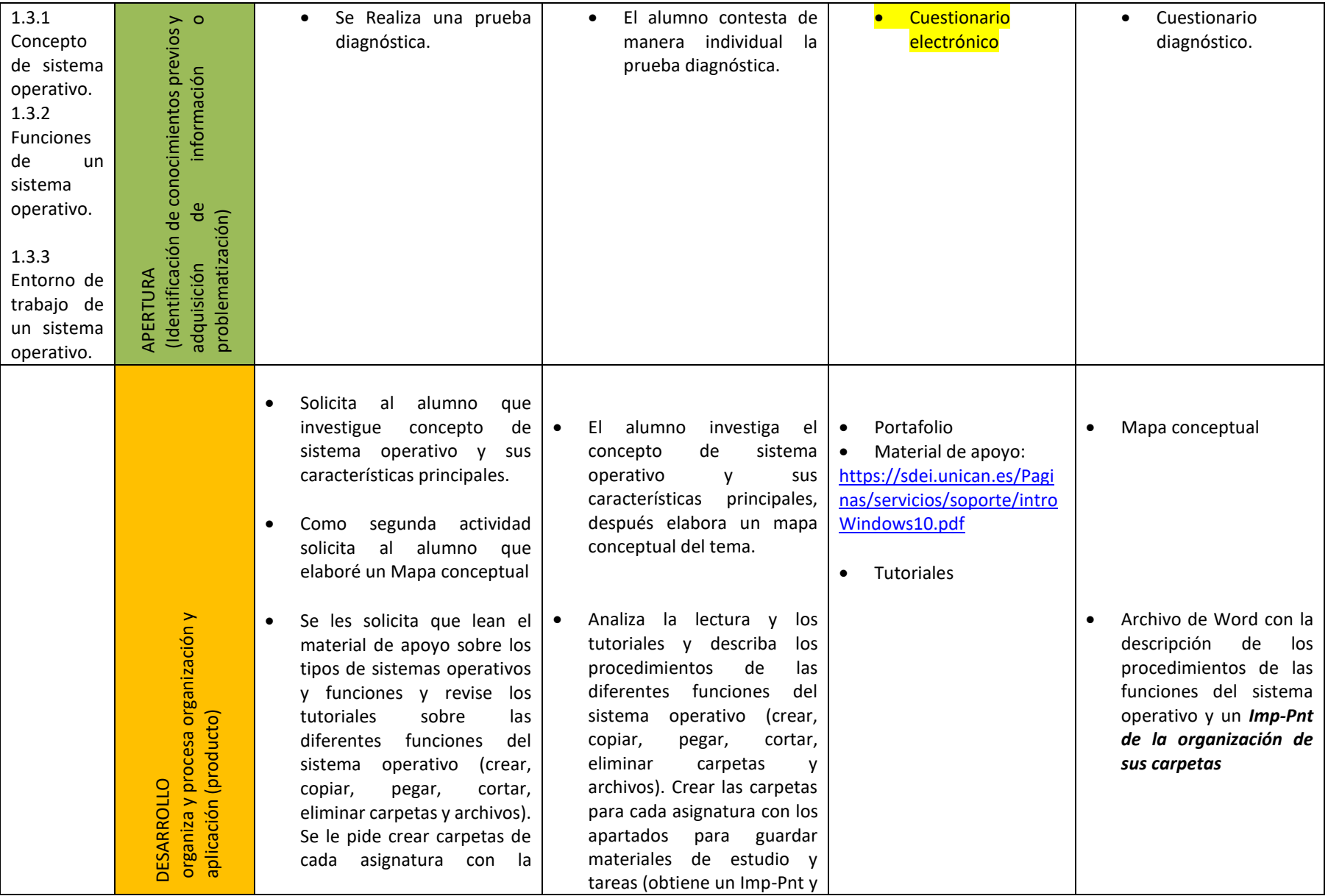

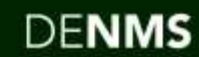

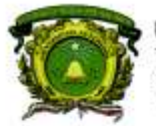

Secretaría de Docencia<br>Dirección de Estudios de Nivel Medio Superior

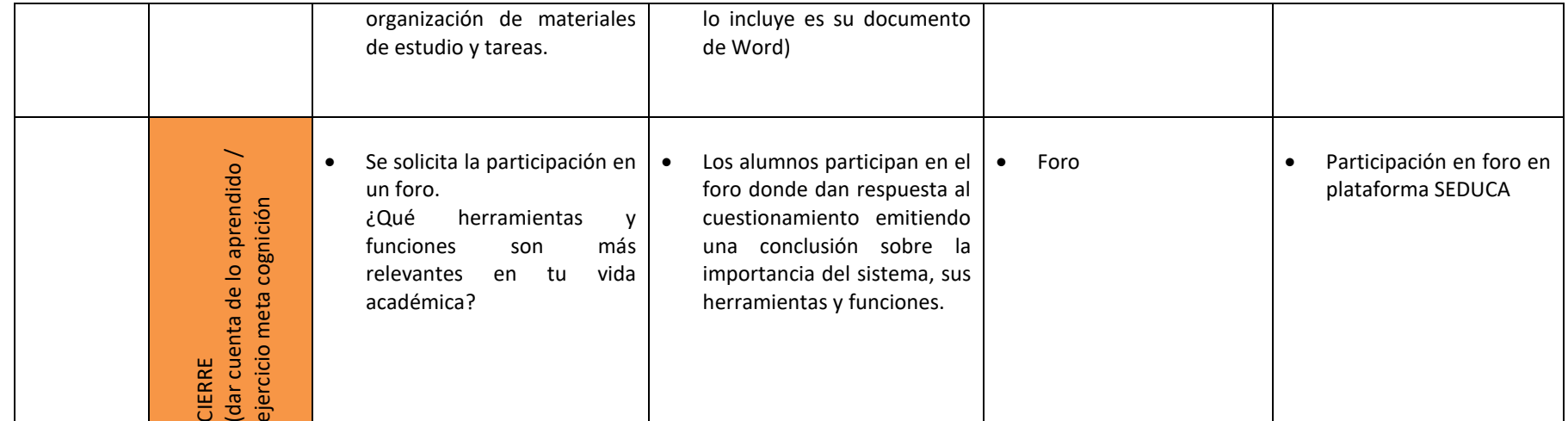

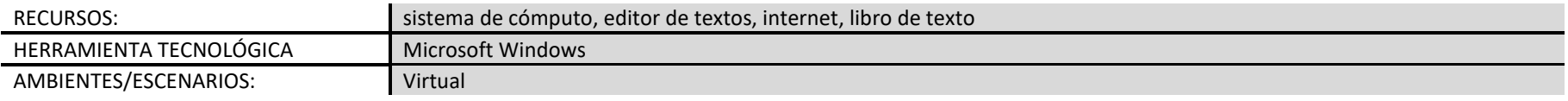

## SECUENCIA PARA SESIÓN PRESENCIAL

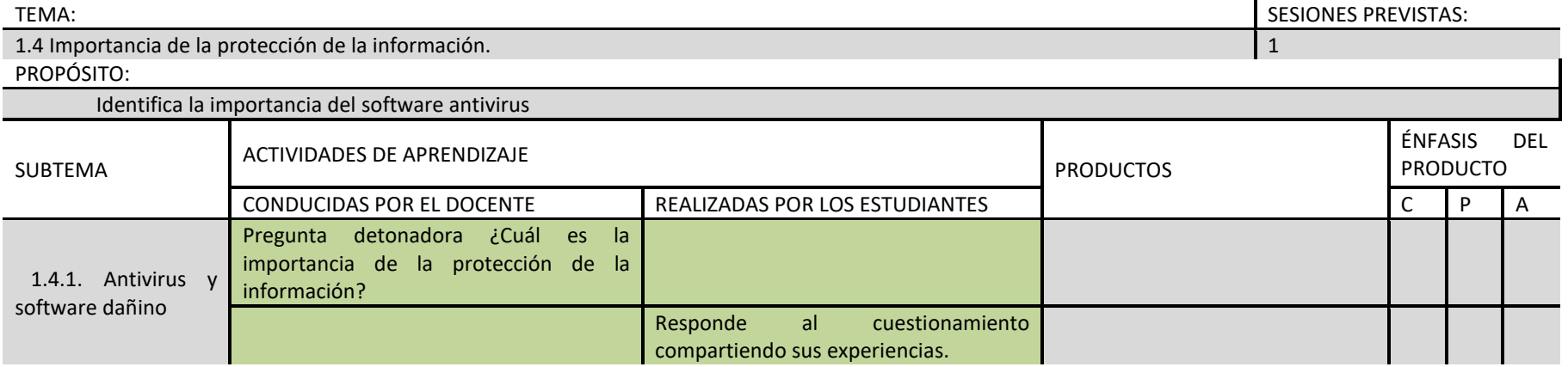

**DENMS** 

### 10

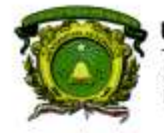

Secretaría de Docencia<br>Dirección de Estudios de Nivel Medio Superior

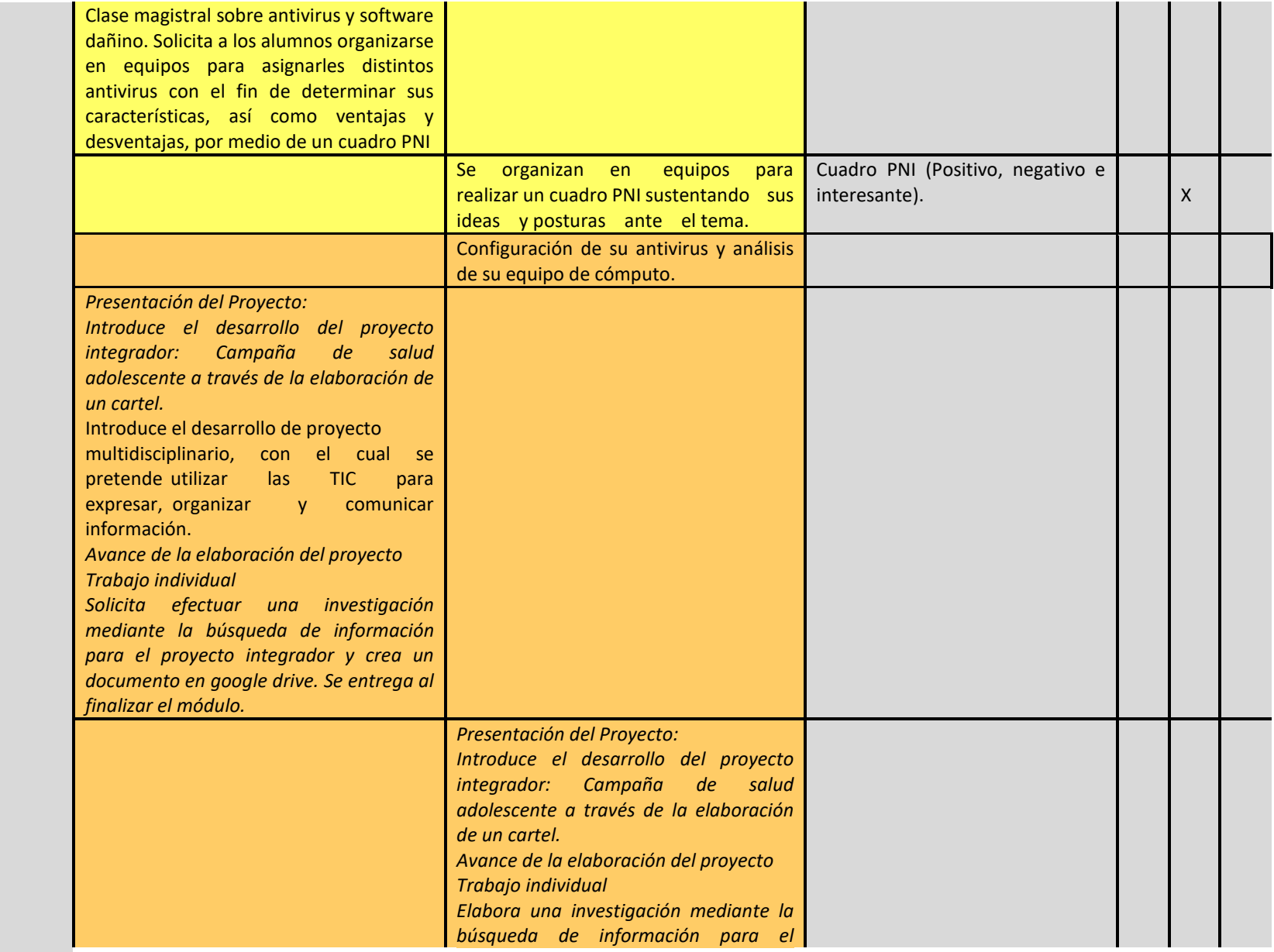

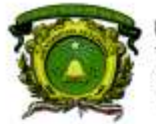

Secretaría de Docencia Dirección de Estudios de Nivel Medio Superior

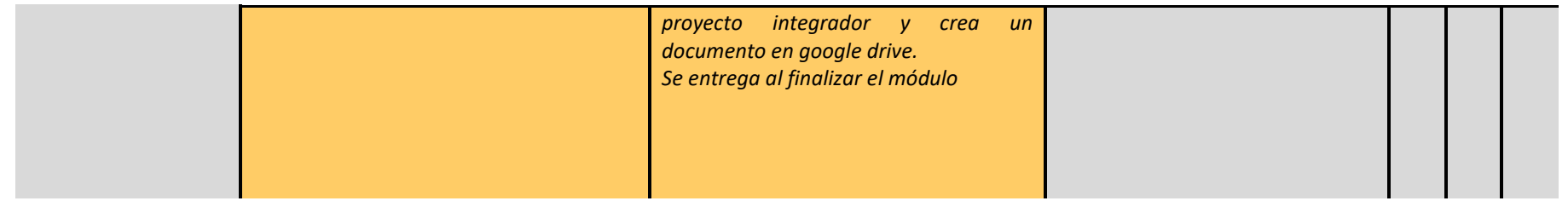

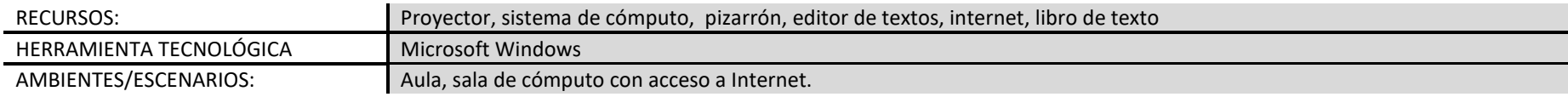

## SECUENCIA PARA SESIÓN VIRTUAL

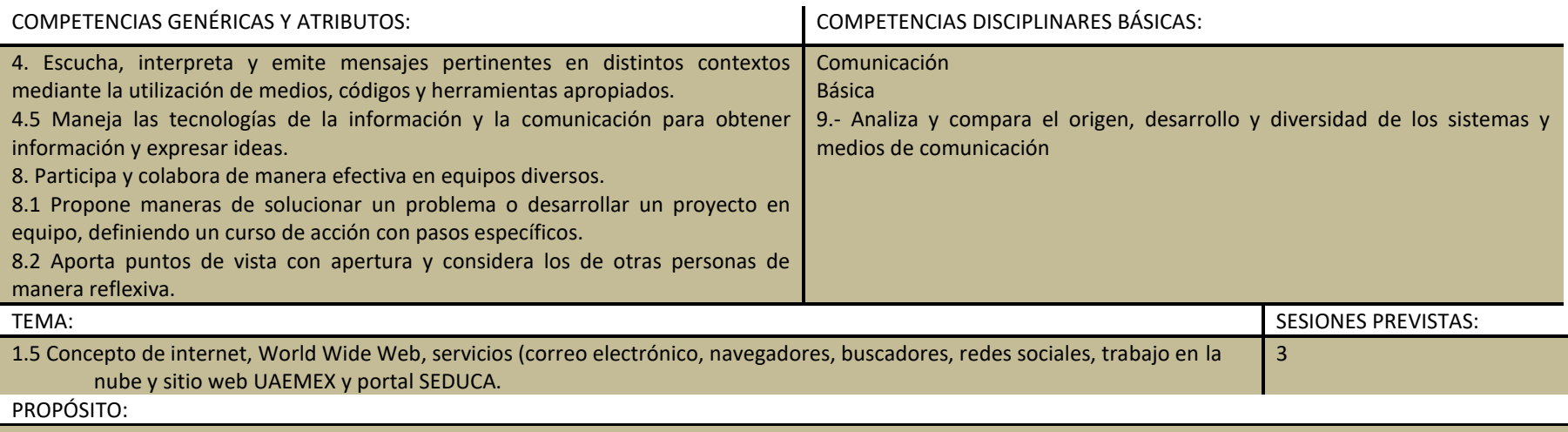

Utiliza servicios de Internet para un buen manejo de la información.

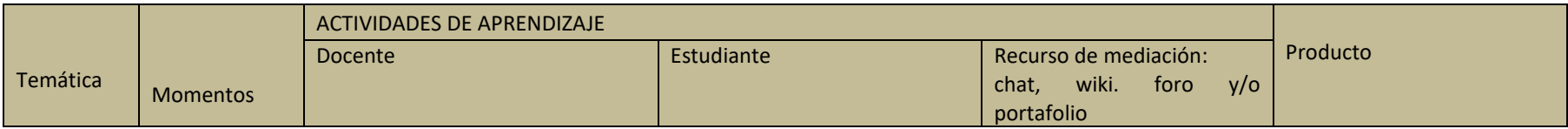

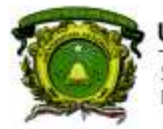

Secretaría de Docencia<br>Dirección de Estudios de Nivel Medio Superior

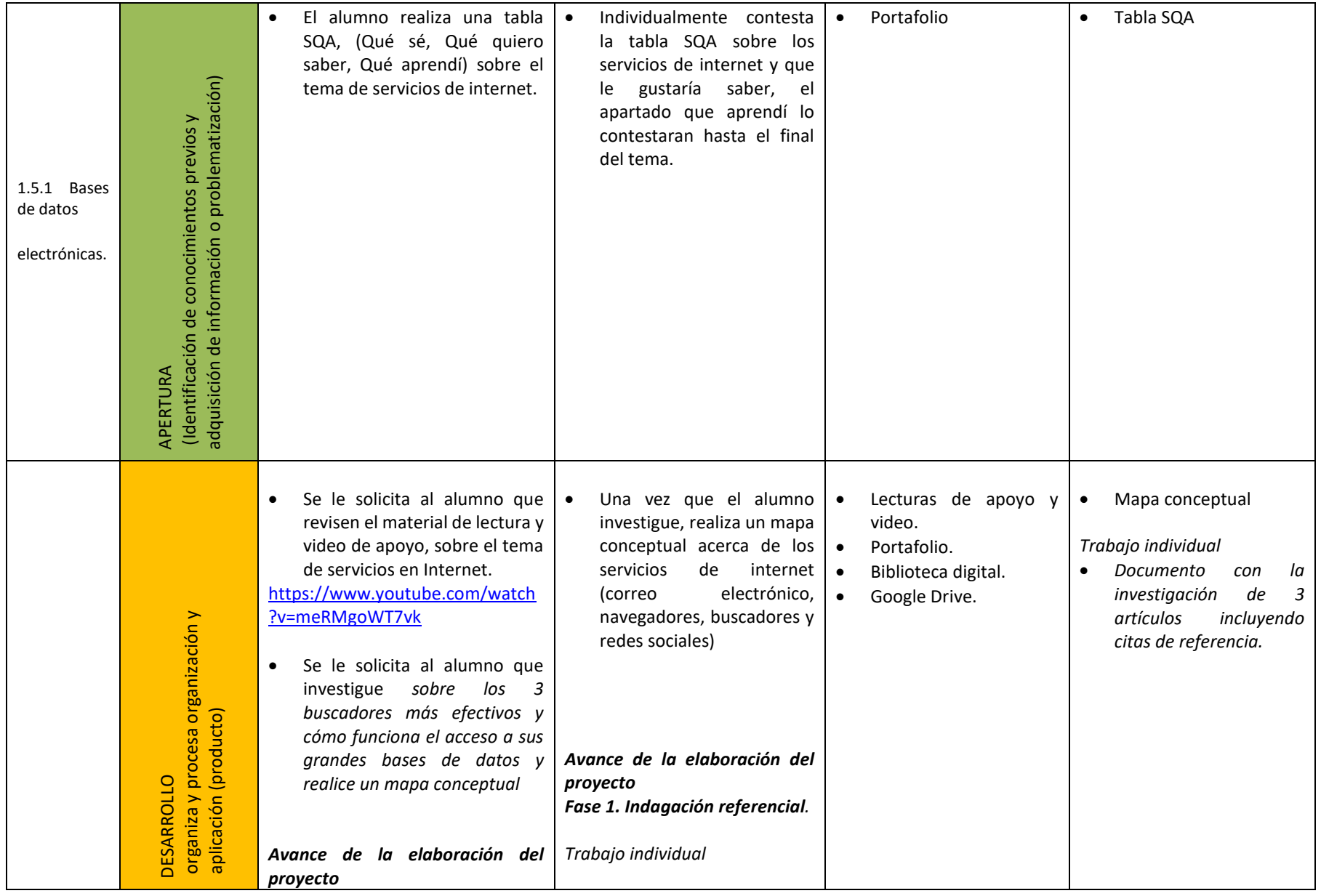

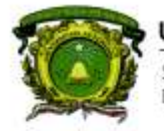

Secretaría de Docencia<br>Dirección de Estudios de Nivel Medio Superior

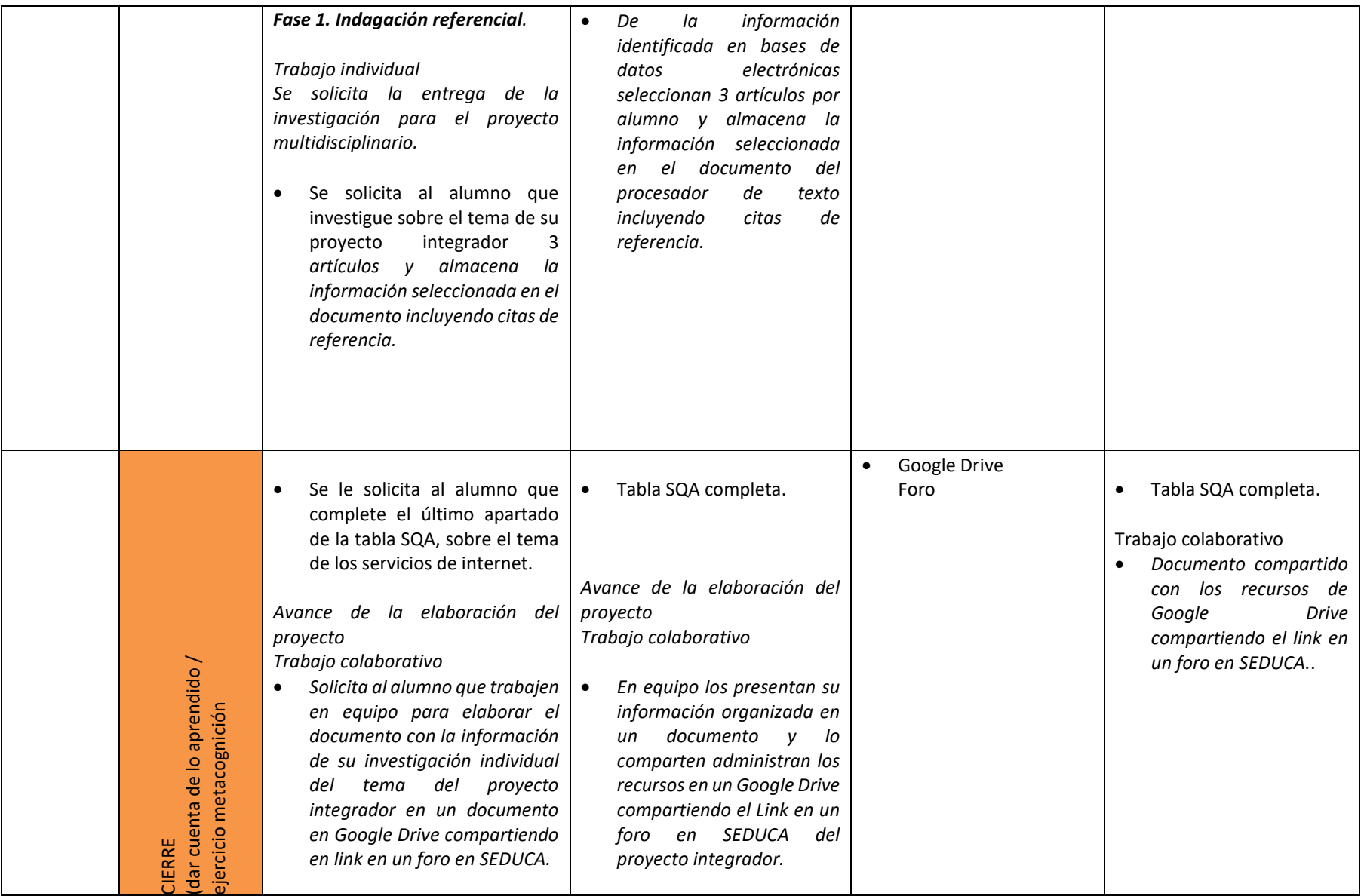

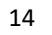

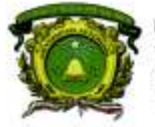

Secretaría de Docencia<br>Dirección de Estudios de Nivel Medio Superior

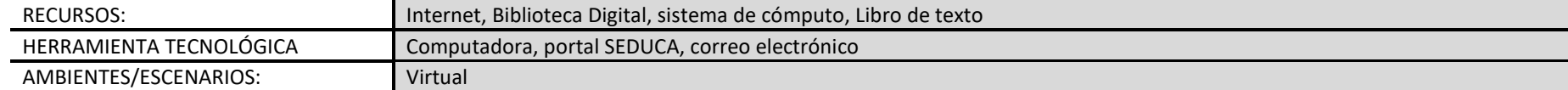

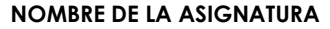

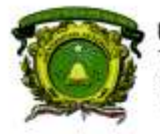

Secretaría de Docencia<br>Dirección de Estudios de Nivel Medio Superior

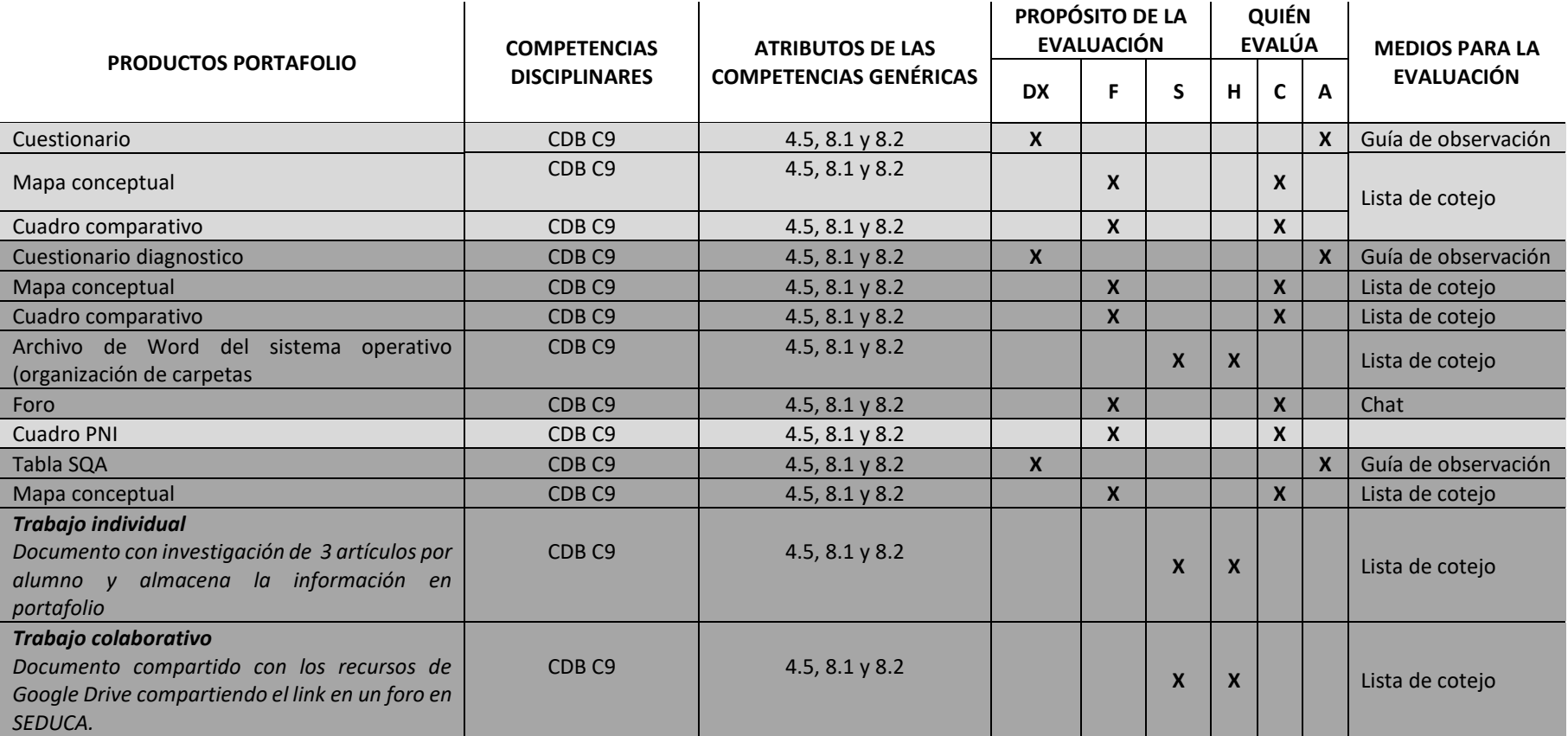

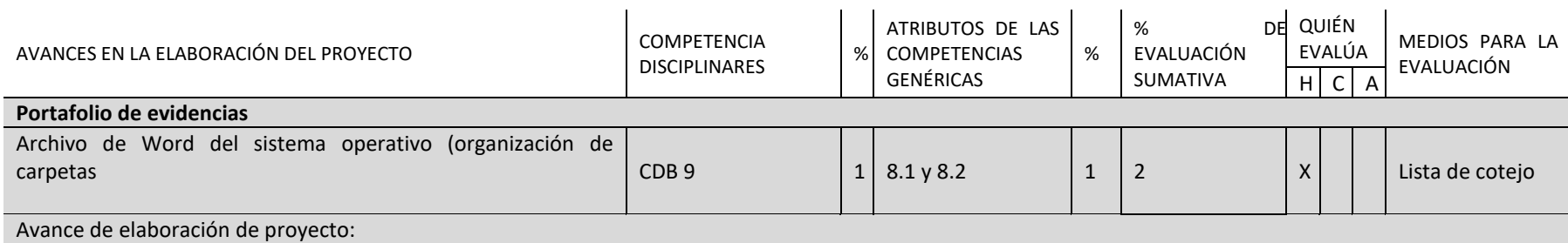

 $\mathbf{r}$ 

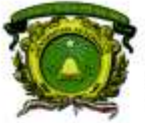

Secretaría de Docencia<br>Dirección de Estudios de Nivel Medio Superior

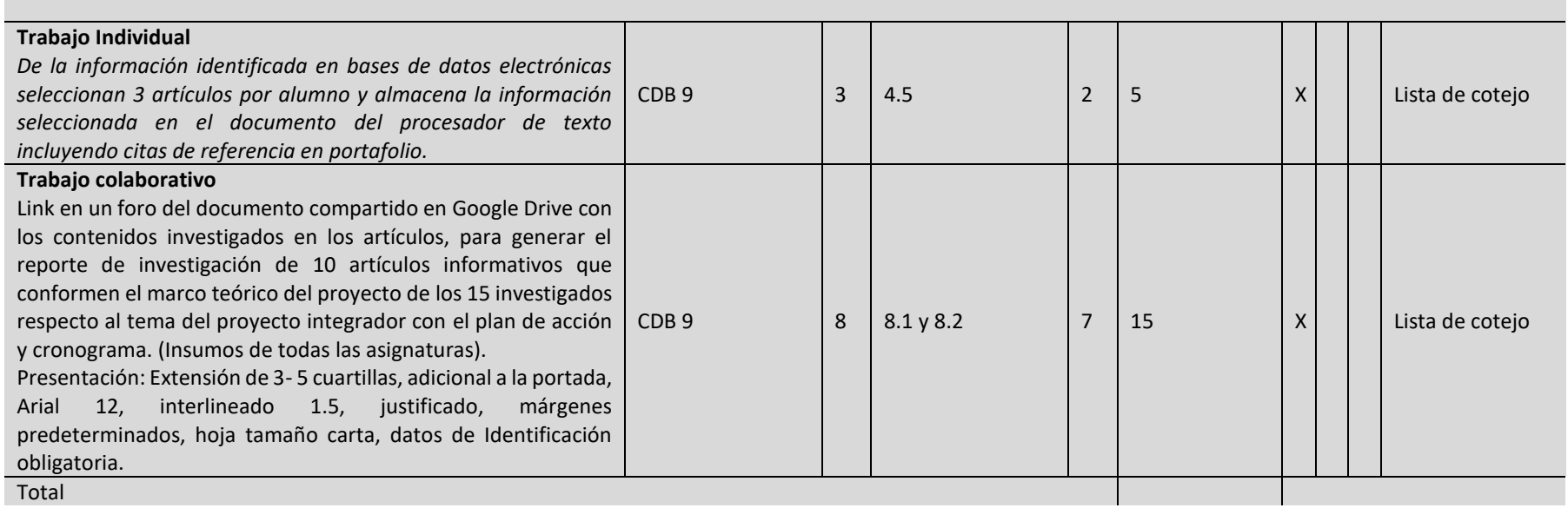

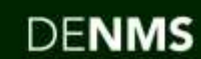

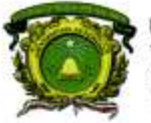

Secretaría de Docencia<br>Dirección de Estudios de Nivel Medio Superior

## **CONTENIDOS PROGRAMÁTICOS**

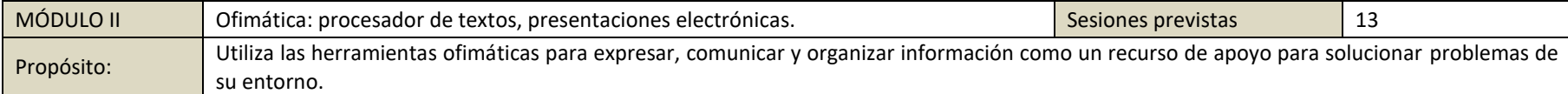

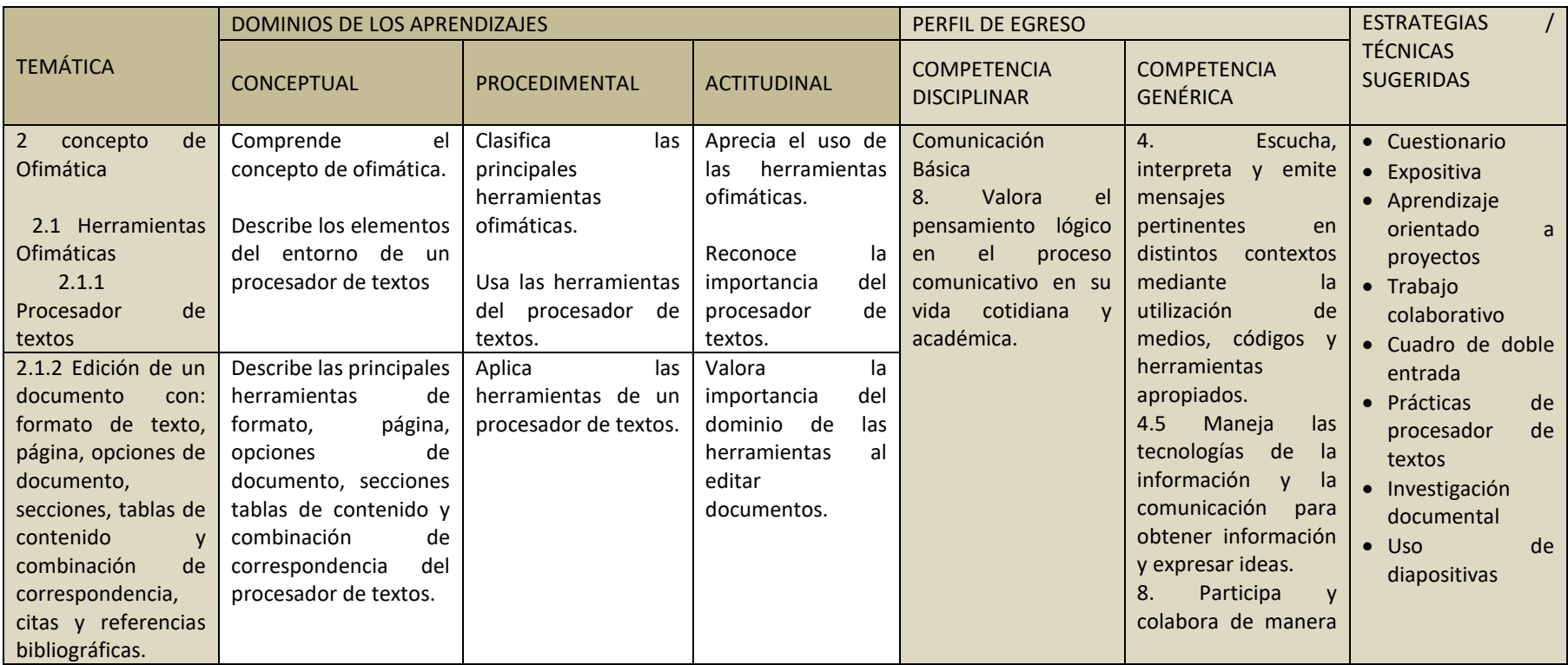

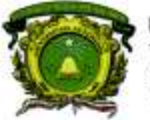

Secretaria de Docencia Dirección de Estudios de Nivel Medio Superior

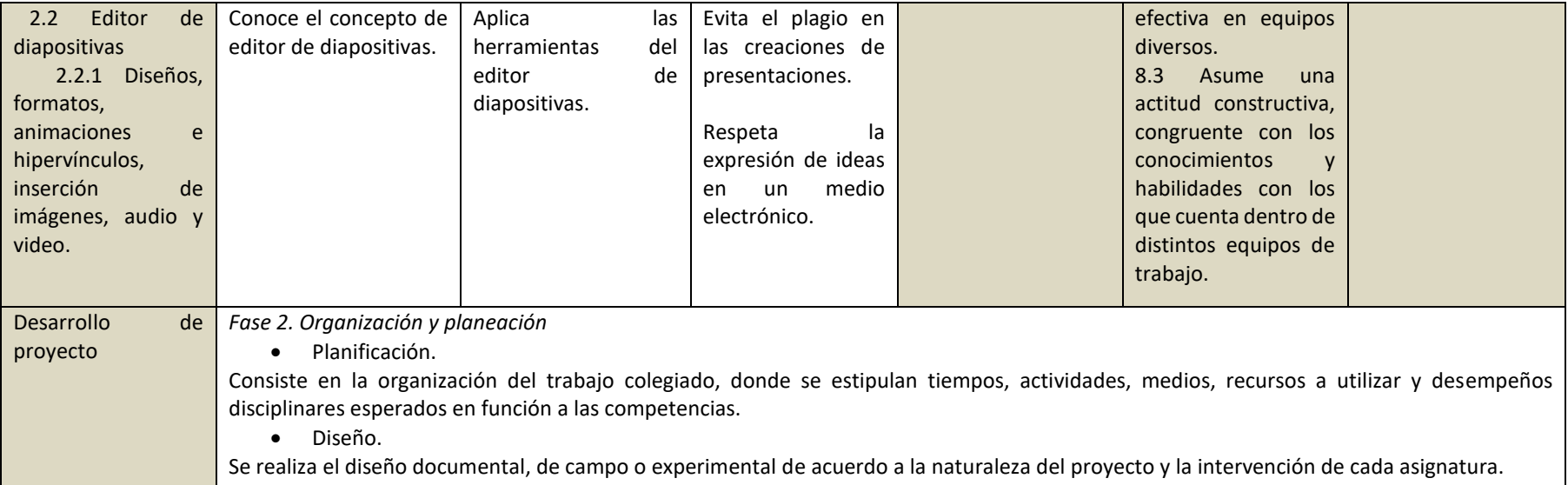

## SECUENCIA PARA SESIÓN PRESENCIAL

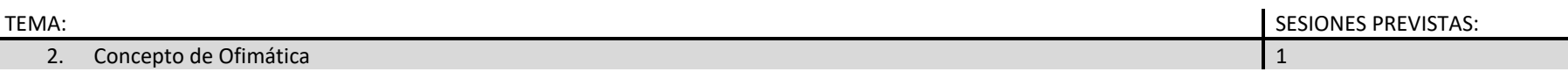

### PROPÓSITO:

Identifica las herramientas de los recursos ofimáticos para aplicarlos en la creación de diferentes tipos de formatos que expresen la información requerida en el aprendizaje de diversos contextos

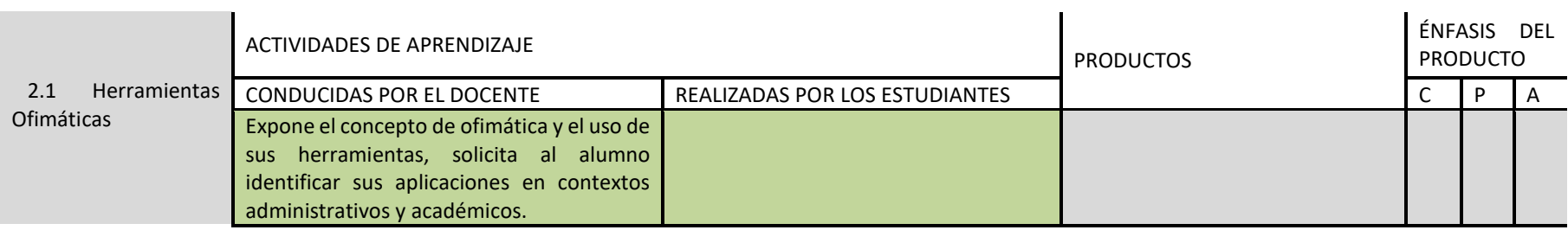

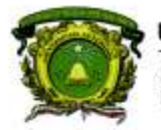

Secretaría de Docencia<br>Dirección de Estudios de Nivel Medio Superior

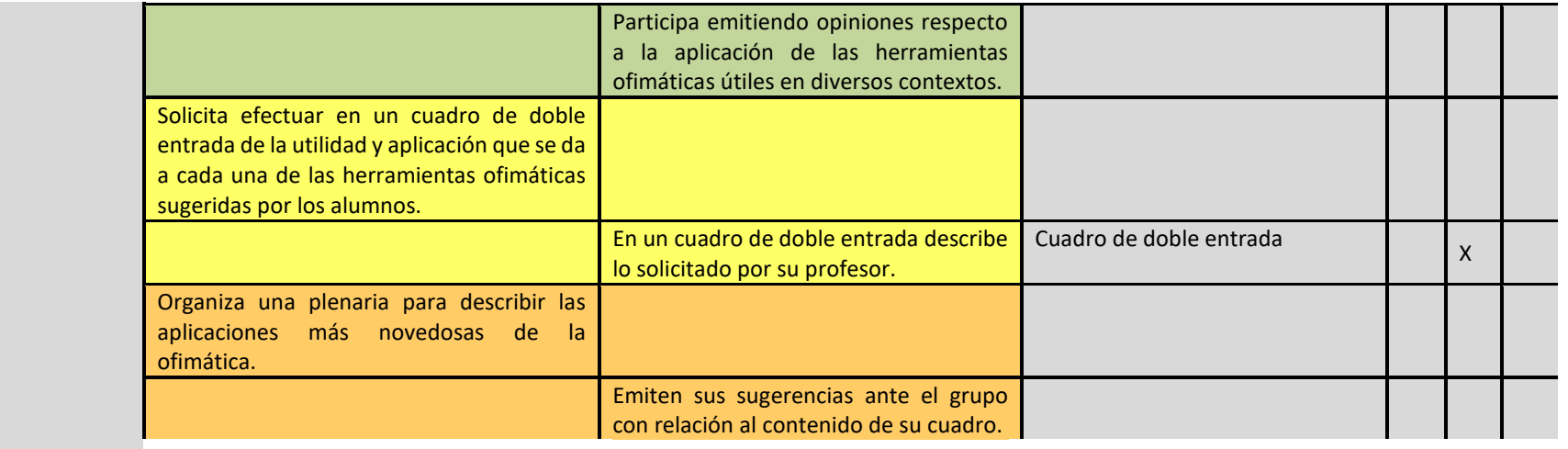

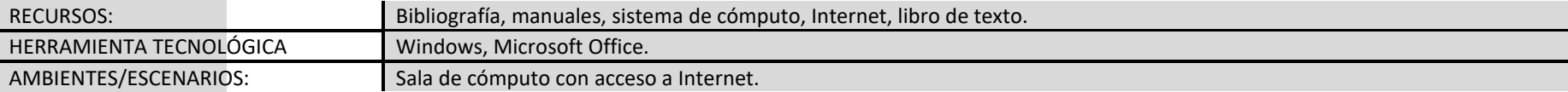

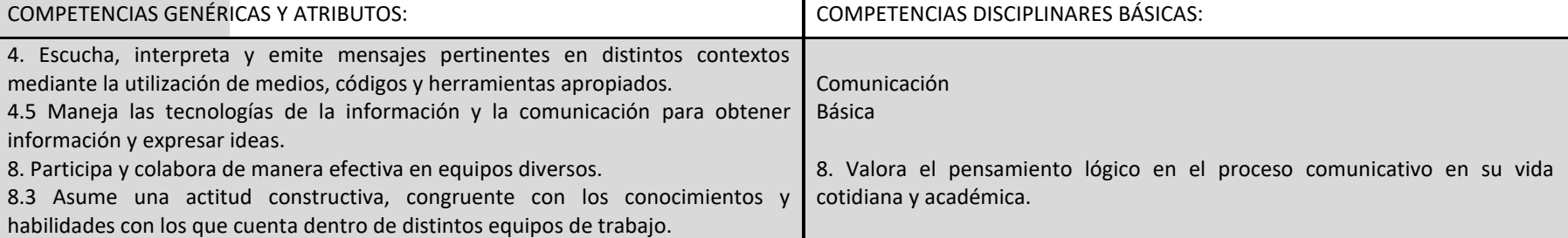

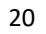

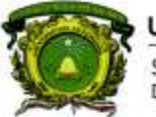

Secretaria de Docencia Dirección de Estudios de Nivel Medio Superior

## SECUENCIA PARA SESIÓN VIRTUAL

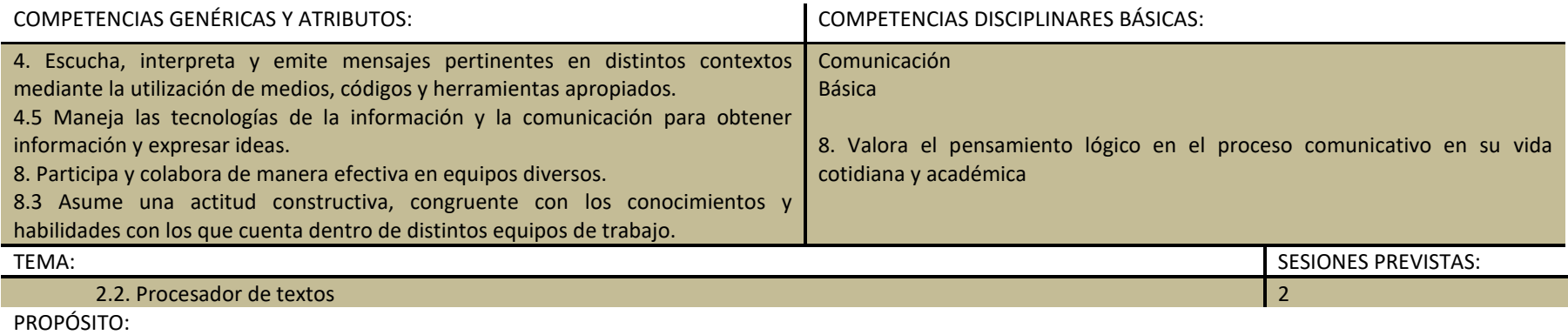

Identifica las herramientas de edición de un procesador de textos.

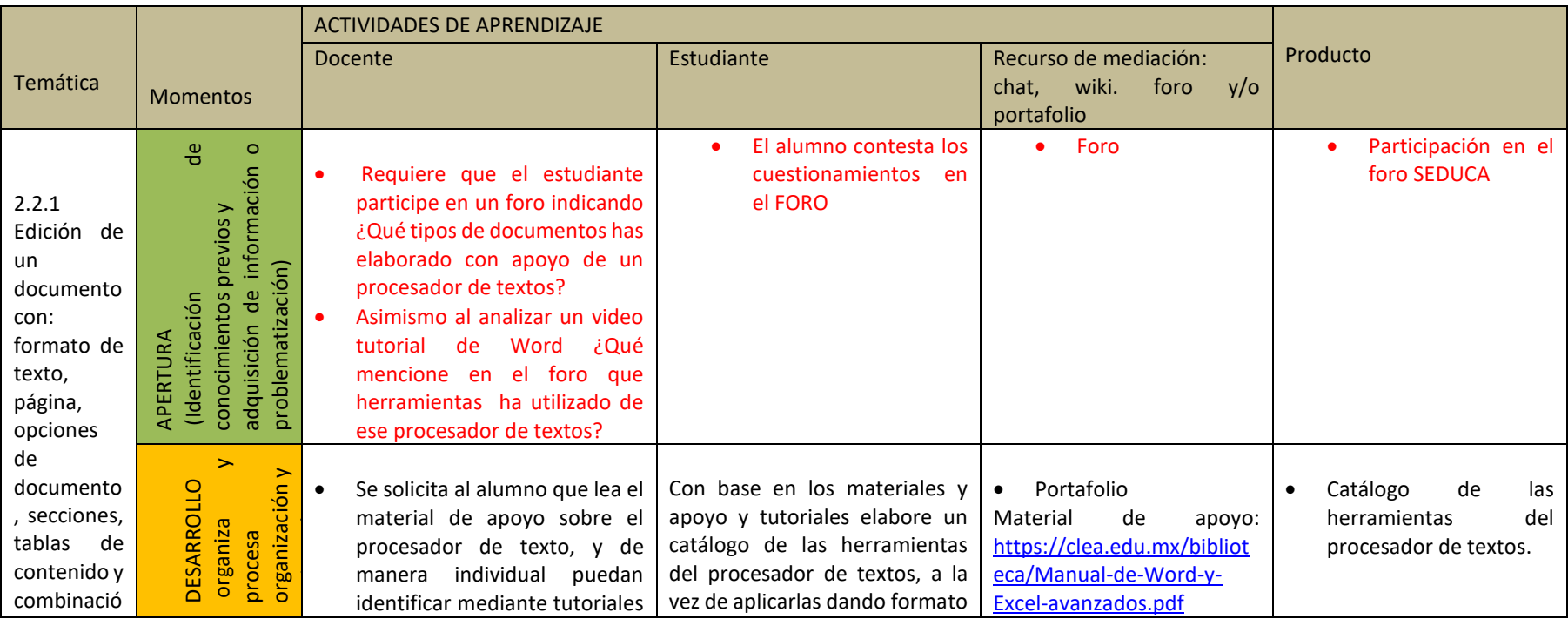

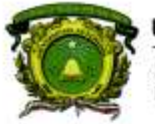

Secretaría de Docencia<br>Dirección de Estudios de Nivel Medio Superior

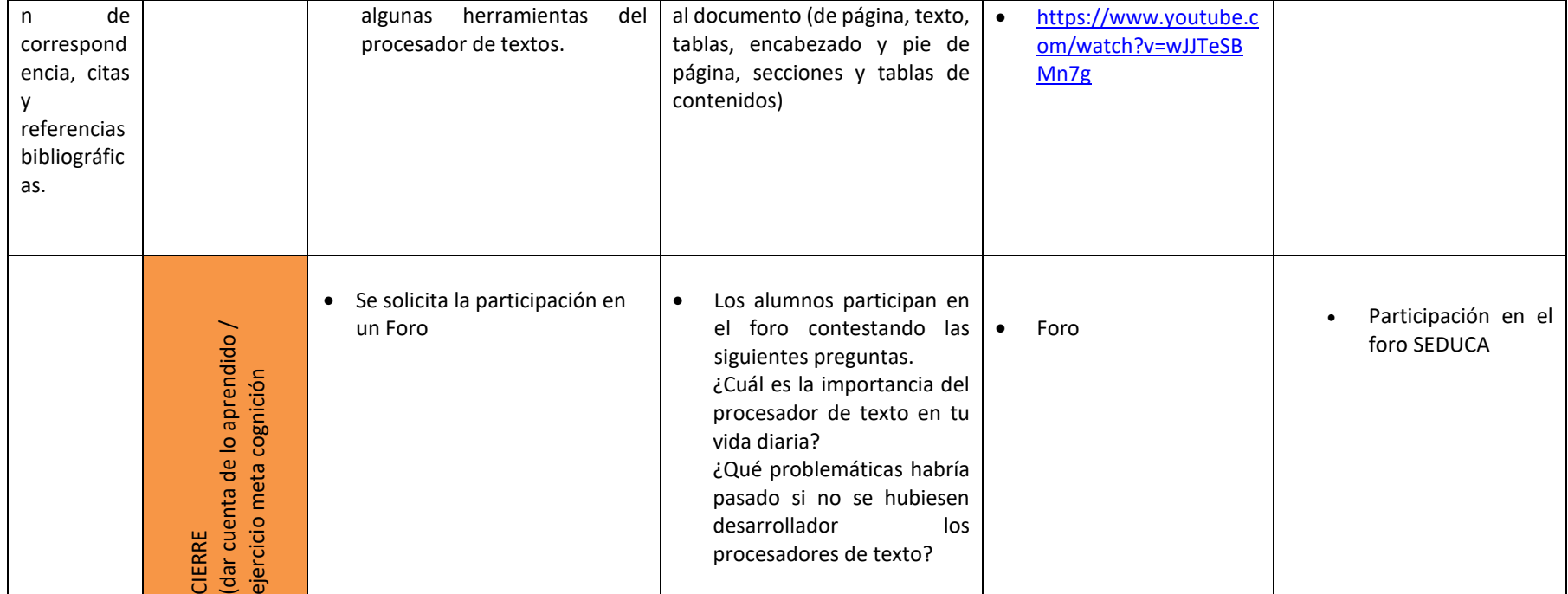

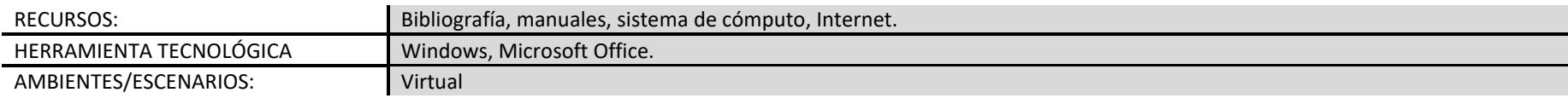

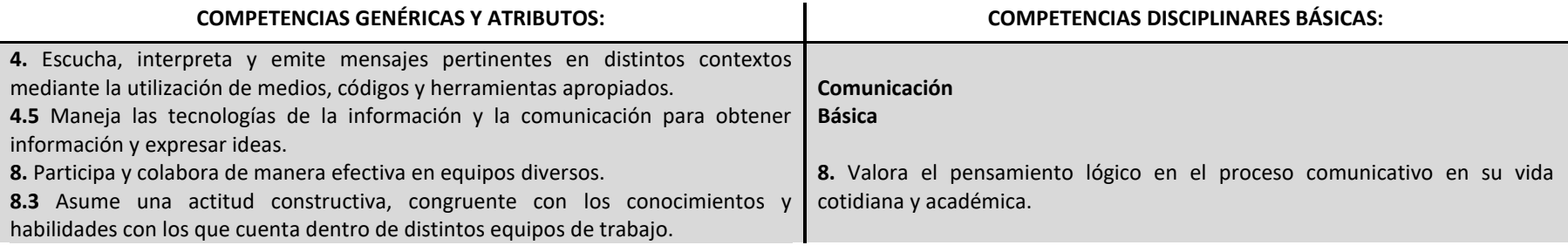

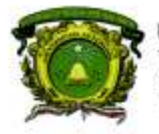

Secretaría de Docencia<br>Dirección de Estudios de Nivel Medio Superior

## SECUENCIA PARA SESIÓN PRESENCIAL

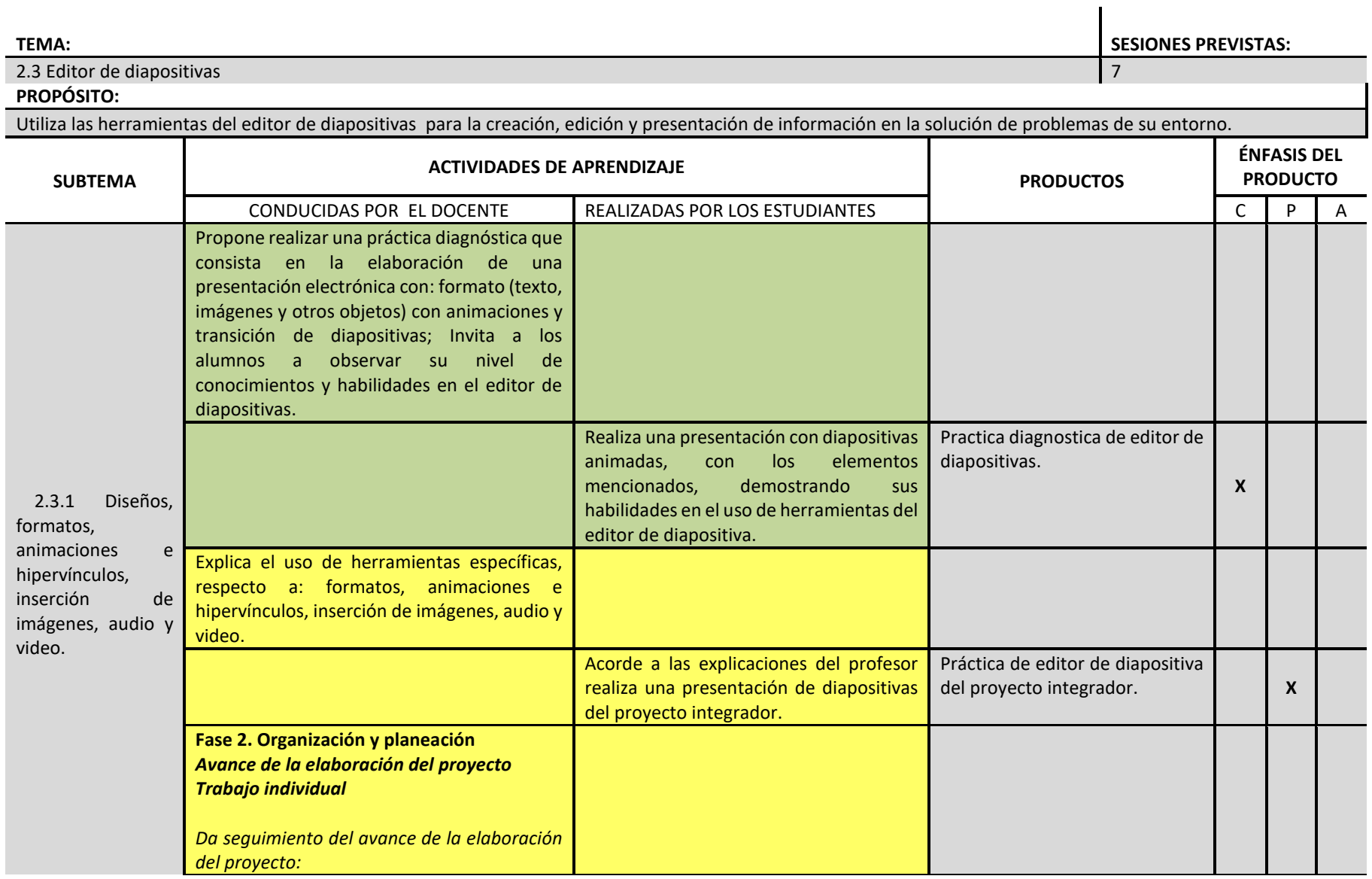

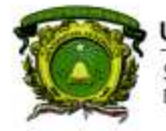

Secretaría de Docencia<br>Dirección de Estudios de Nivel Medio Superior

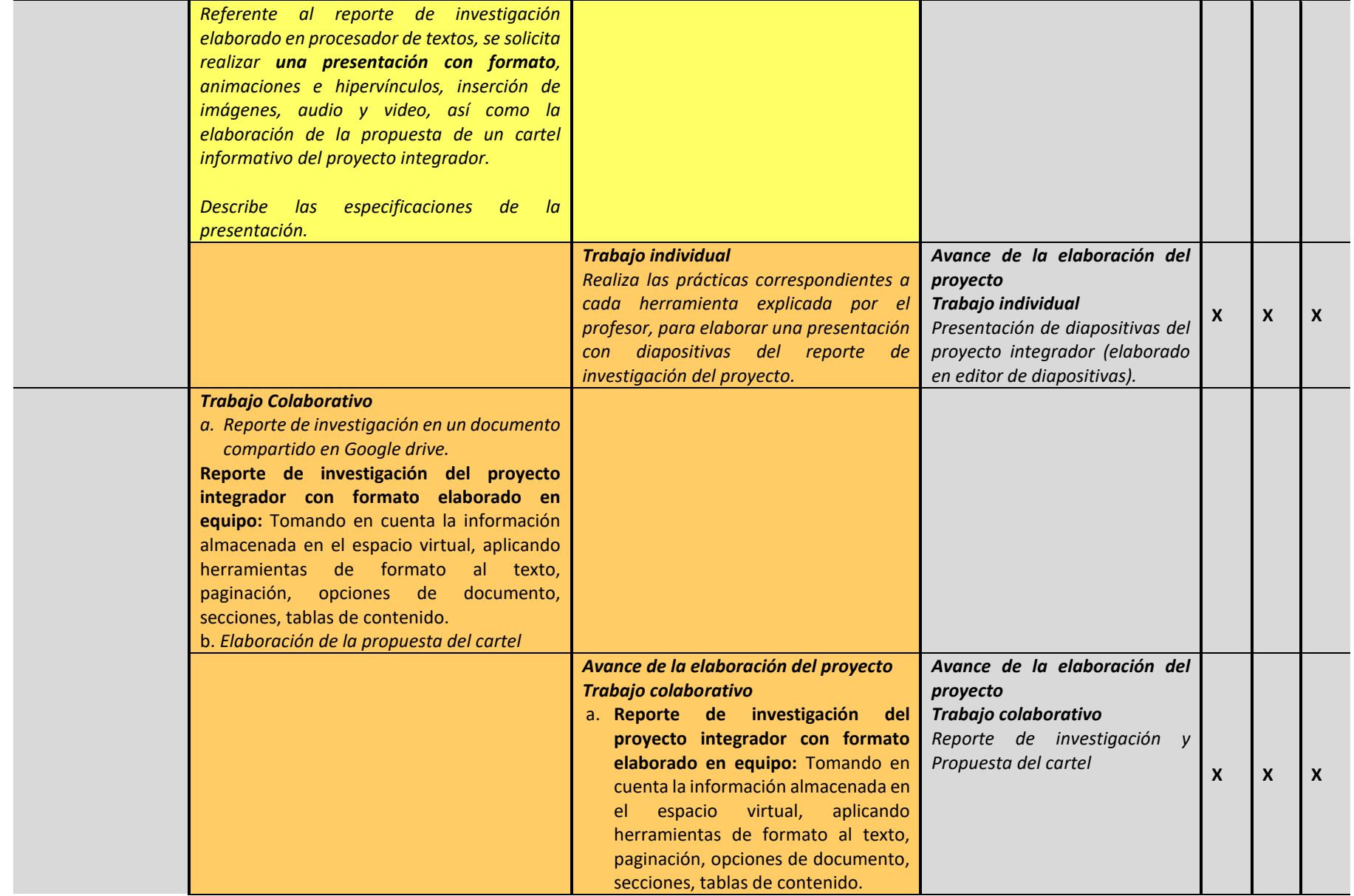

**DENMS** 

24

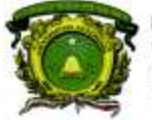

Secretaría de Docencia Dirección de Estudios de Nivel Medio Superior

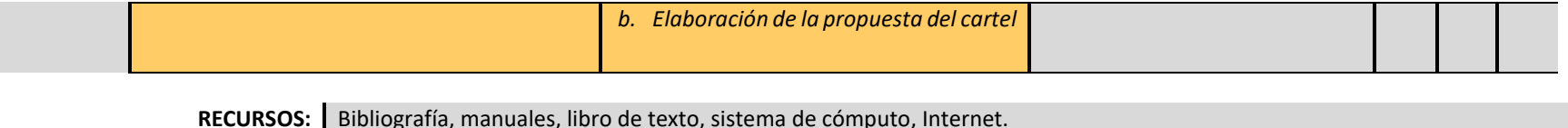

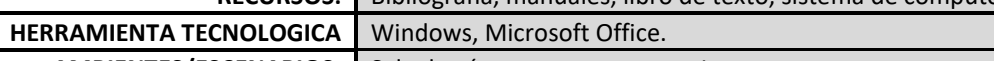

AMBIENTES/ESCENARIOS: Sala de cómputo con acceso a Internet.

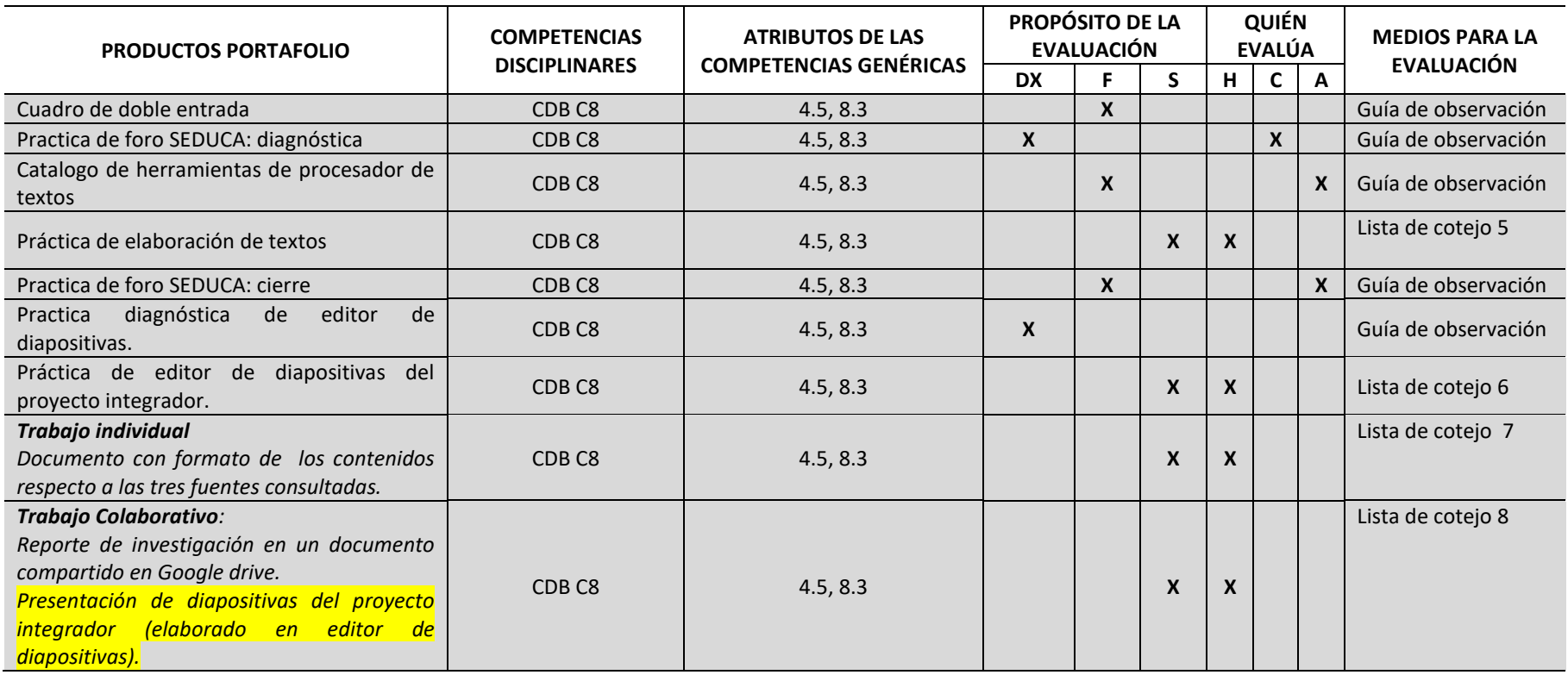

### **PROCESO DE EVALUACIÓN**

**AVANCES EN LA ELABORACIÓN DEL PROYECTO COMPETENCIA**

**DISCIPLINARES %**

**ATRIBUTOS DE LAS COMPETENCIAS GENÉRICAS**

**% % DE EVALUACIÓN SUMATIVA**

**EVALÚA MEDIOS PARA LA EVALUACIÓN**

**DENMS** 

**QUIÉN** 

 $H | C | A$ 

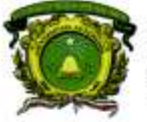

Secretaría de Docencia<br>Dirección de Estudios de Nivel Medio Superior

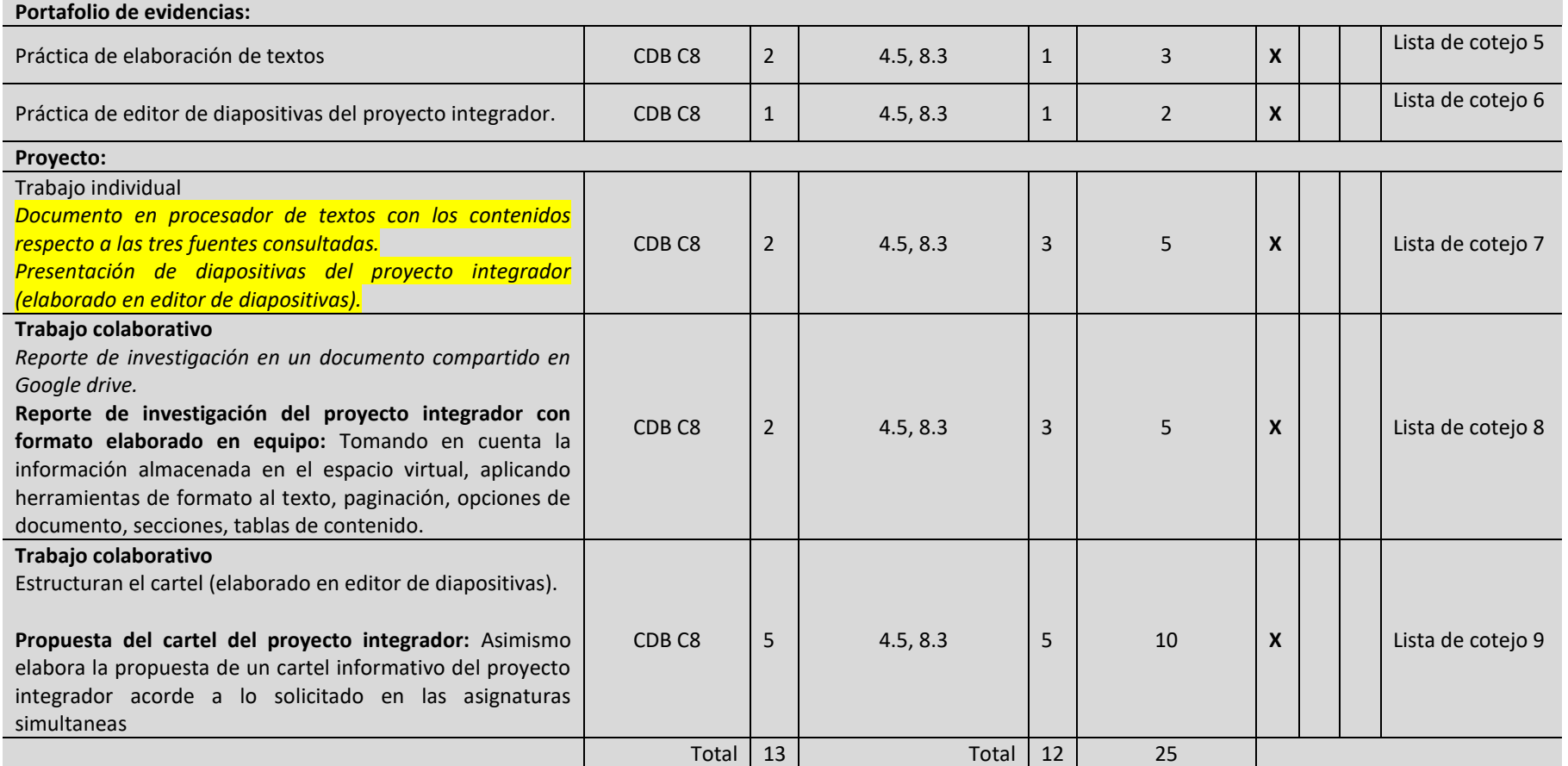

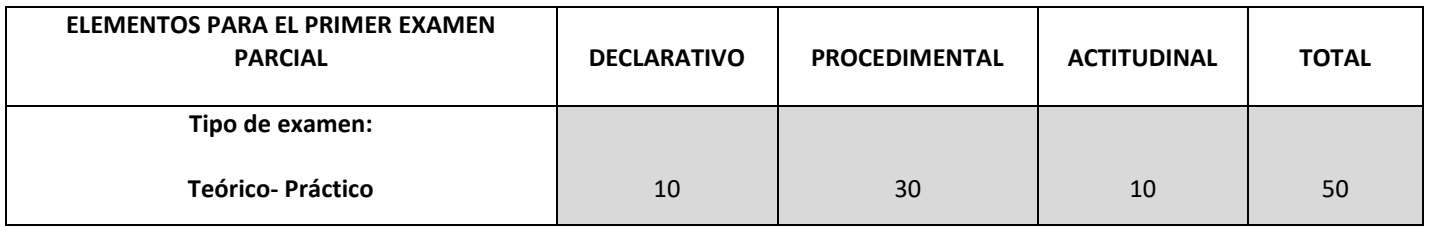

Secretaría de Docencia<br>Dirección de Estudios de Nivel Medio Superior

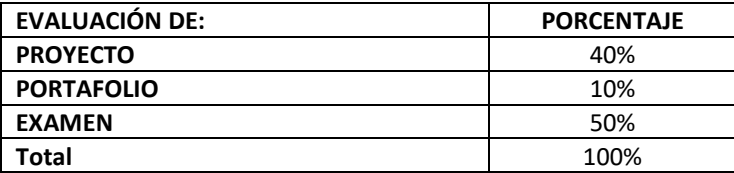

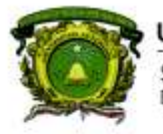

Secretaría de Docencia<br>Dirección de Estudios de Nivel Medio Superior

### **CONTENIDOS PROGRAMÁTICOS**

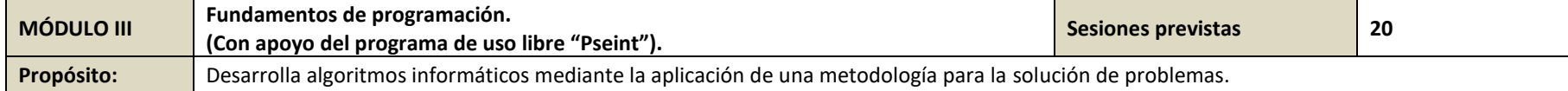

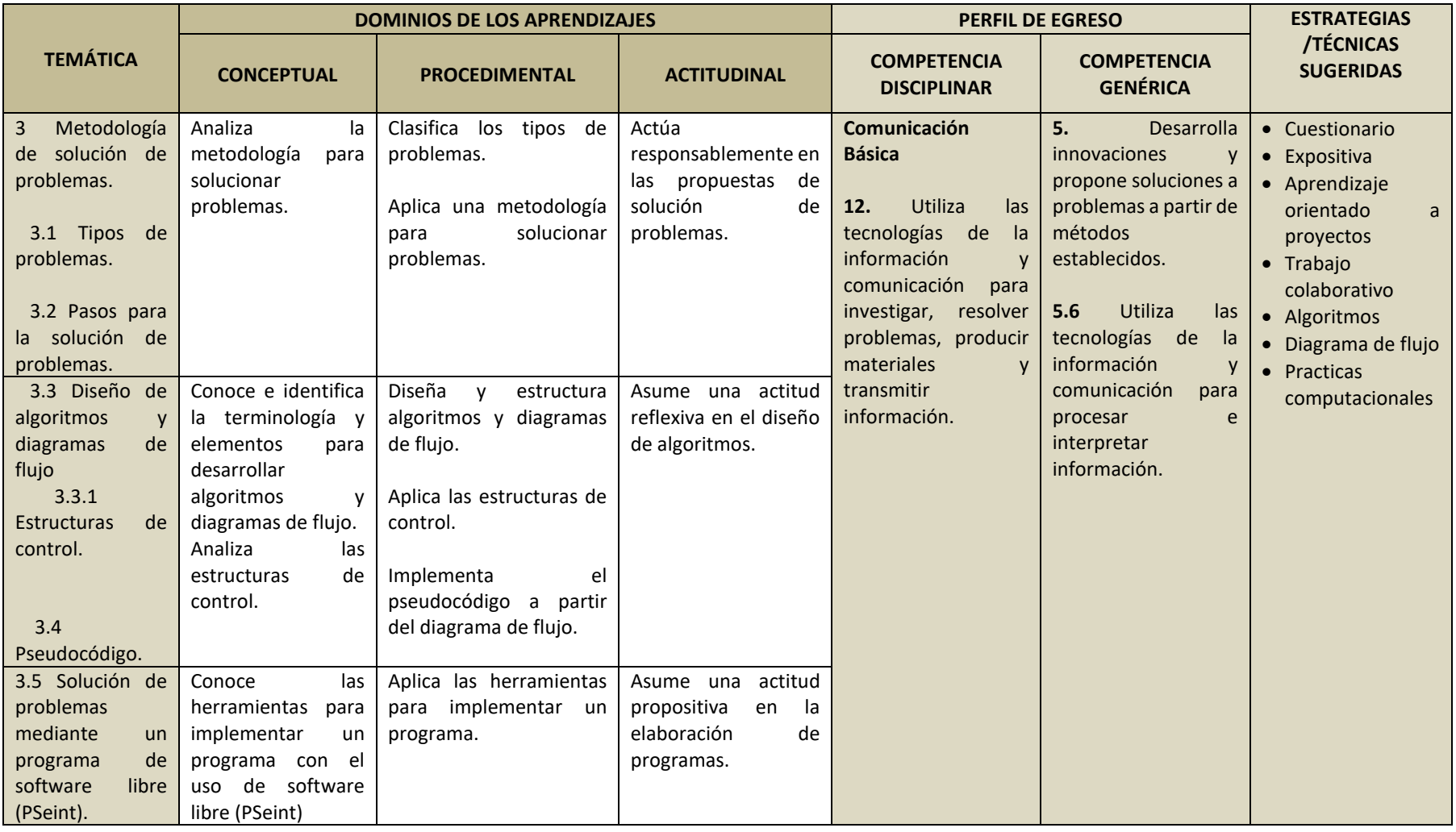

#### **NOMBRE DE LA ASIGNATURA**

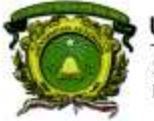

Secretaría de Docencia<br>Dirección de Estudios de Nivel Medio Superior

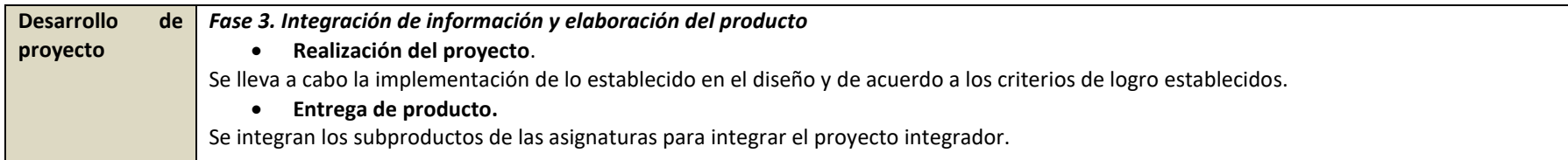

## SECUENCIA PARA SESIÓN VIRTUAL

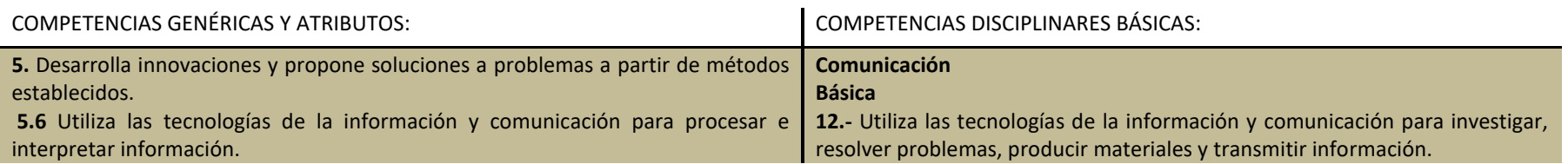

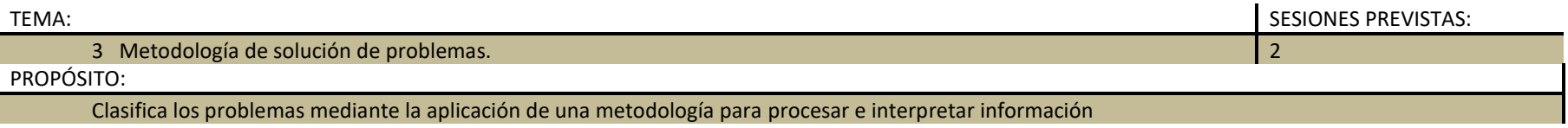

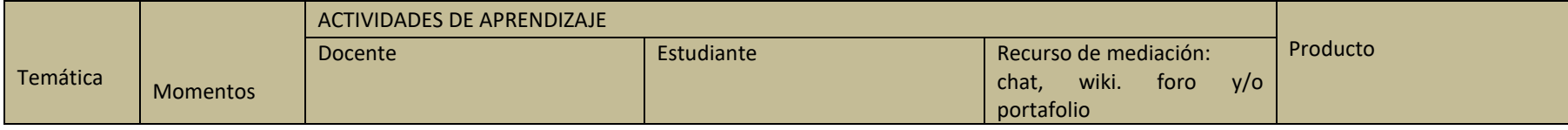

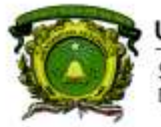

Secretaría de Docencia<br>Dirección de Estudios de Nivel Medio Superior

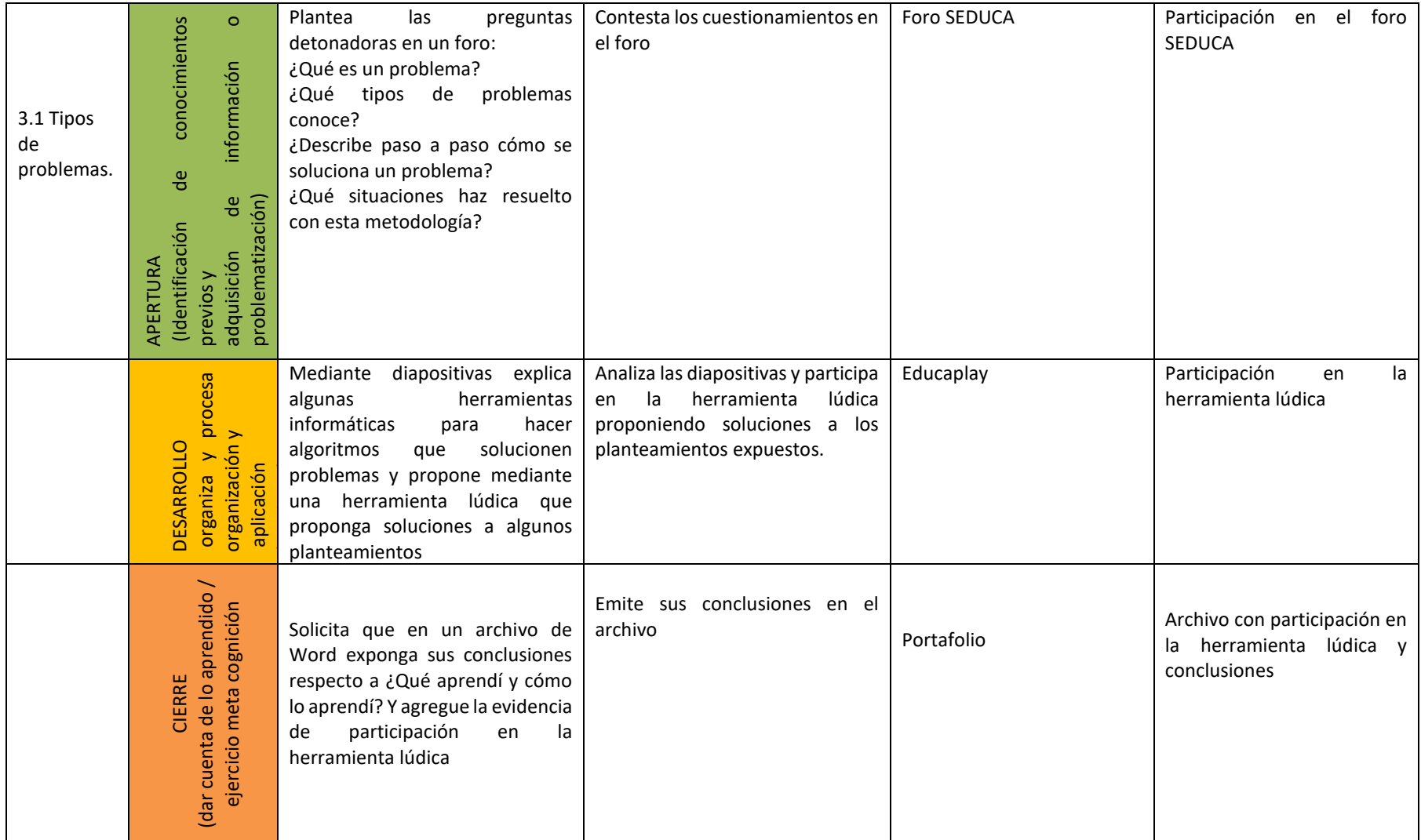

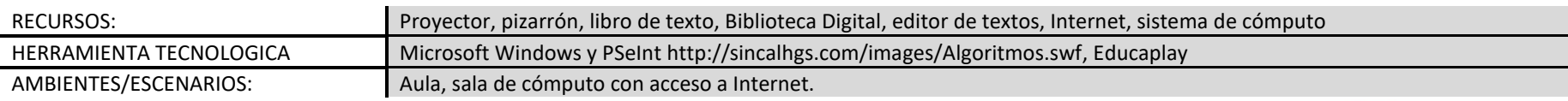

**NOMBRE DE LA ASIGNATURA**

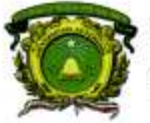

Secretaría de Docencia<br>Dirección de Estudios de Nivel Medio Superior

## SECUENCIA PARA SESIÓN PRESENCIAL

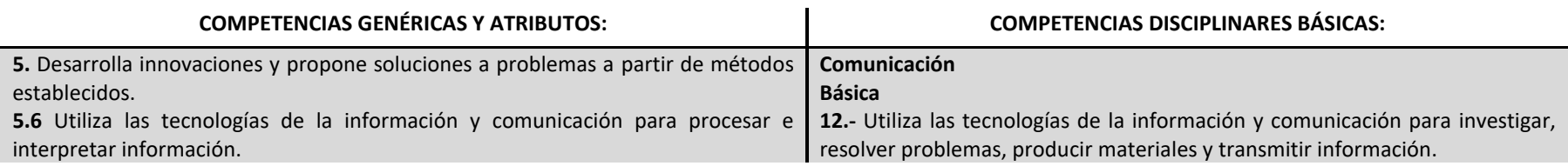

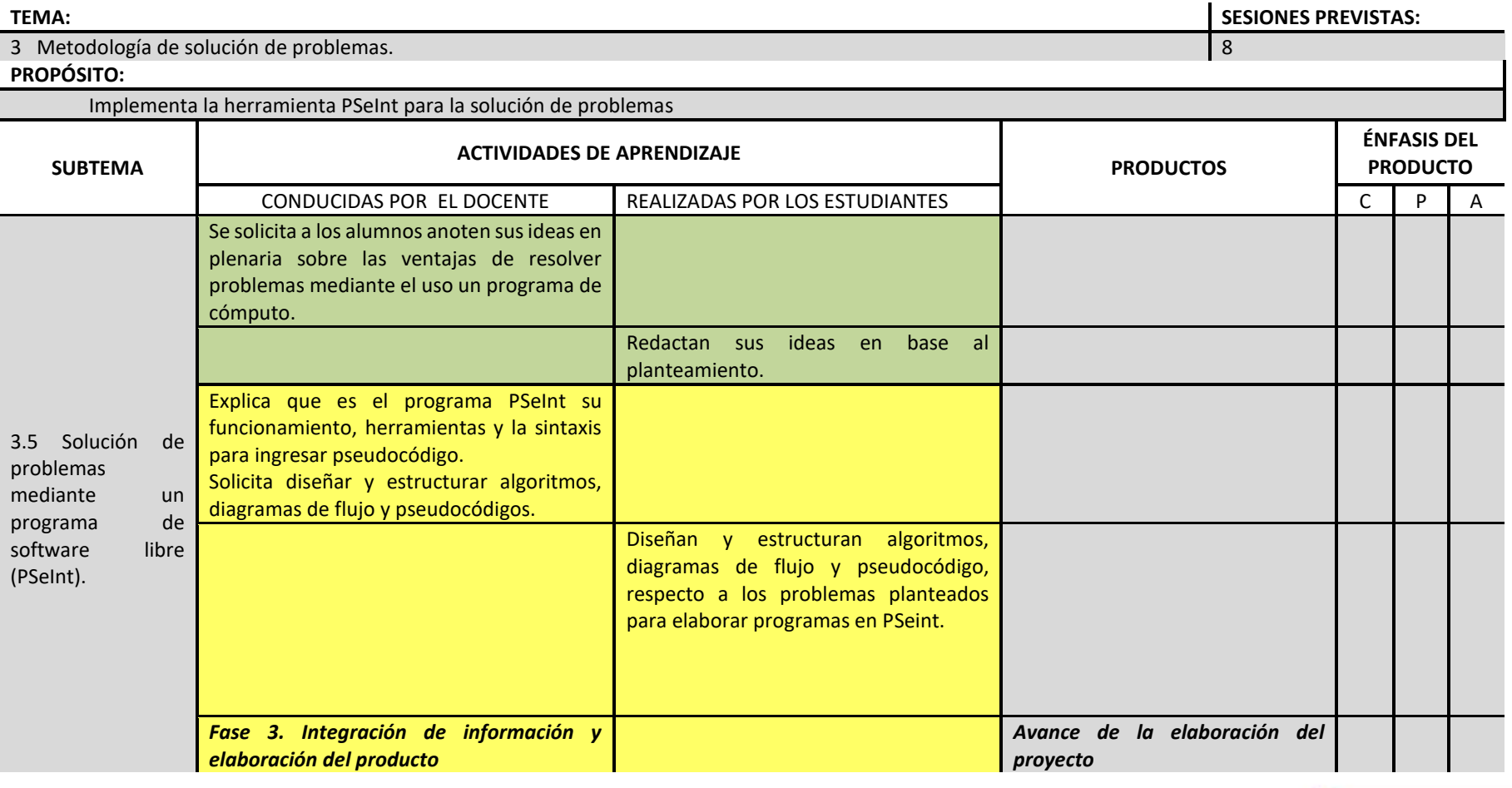

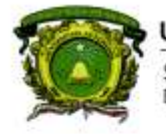

Secretaría de Docencia<br>Dirección de Estudios de Nivel Medio Superior

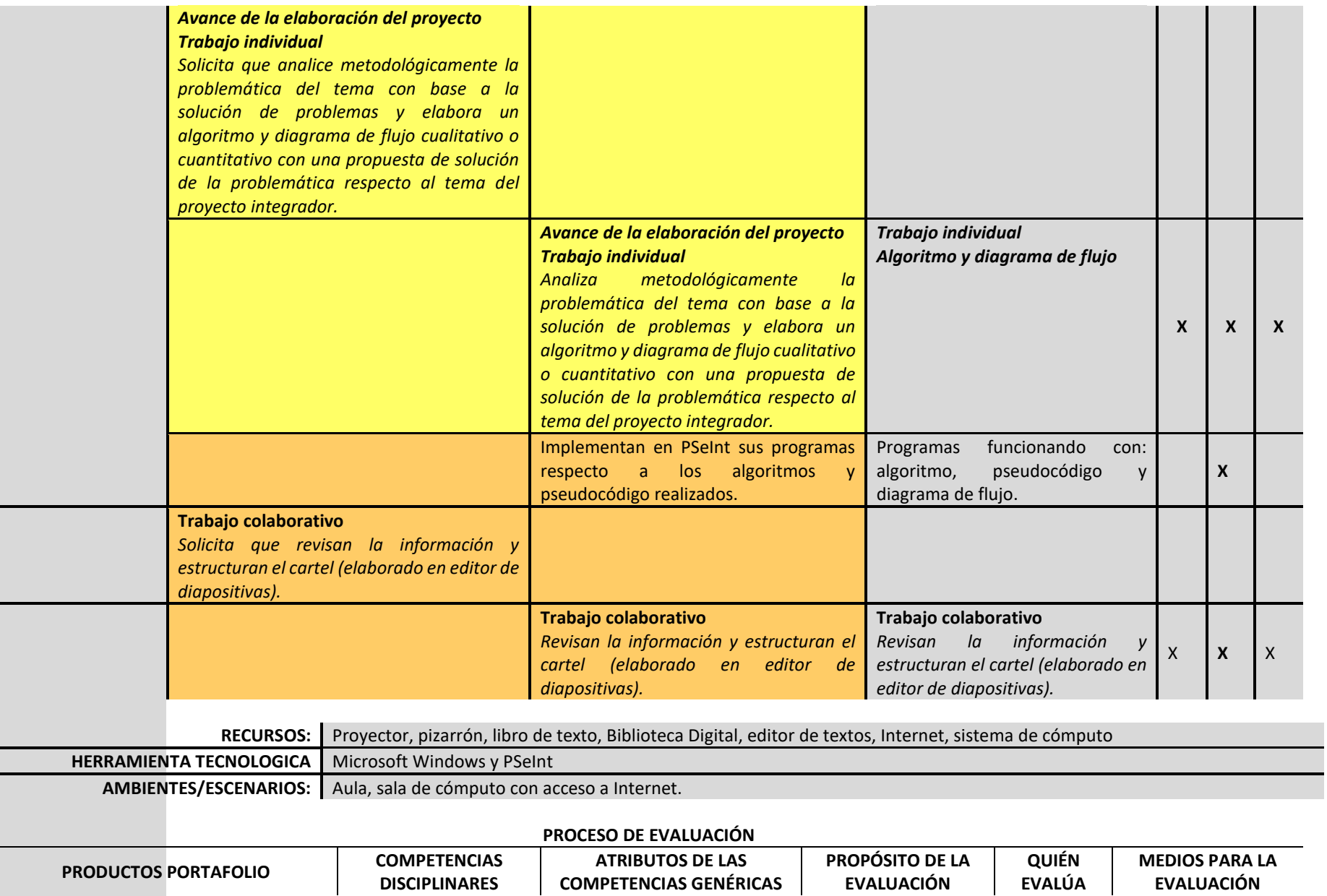

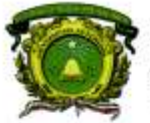

Secretaría de Docencia<br>Dirección de Estudios de Nivel Medio Superior

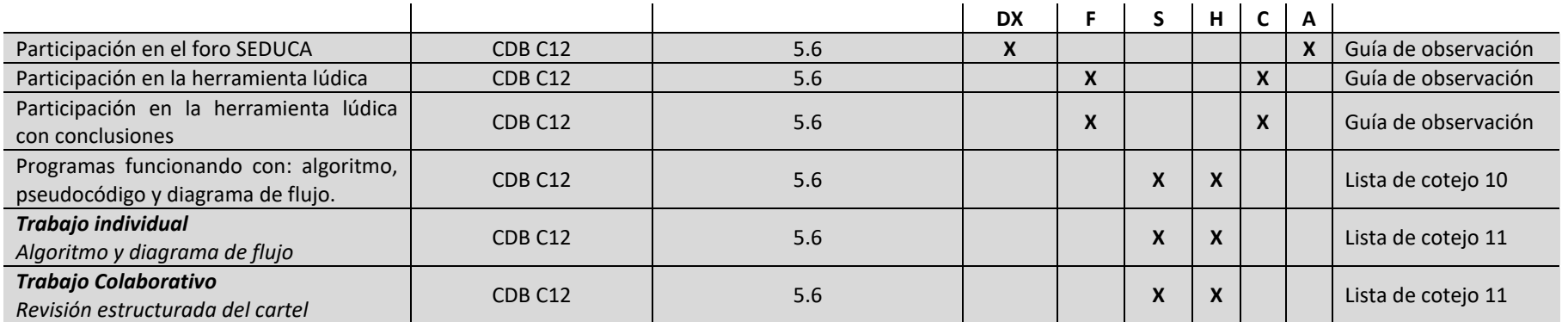

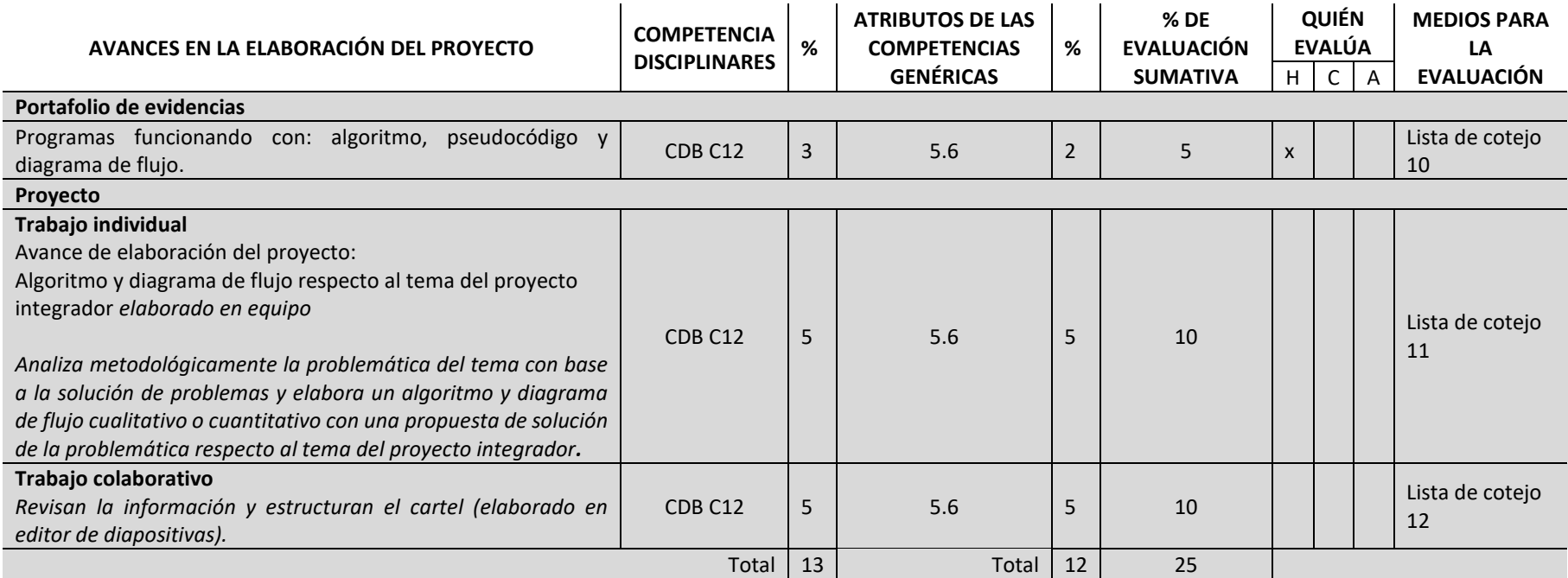

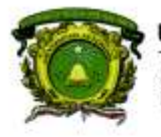

Secretaría de Docencia<br>Dirección de Estudios de Nivel Medio Superior

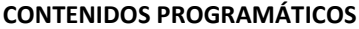

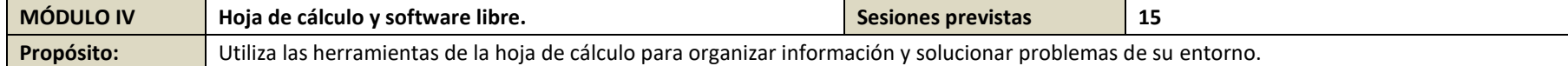

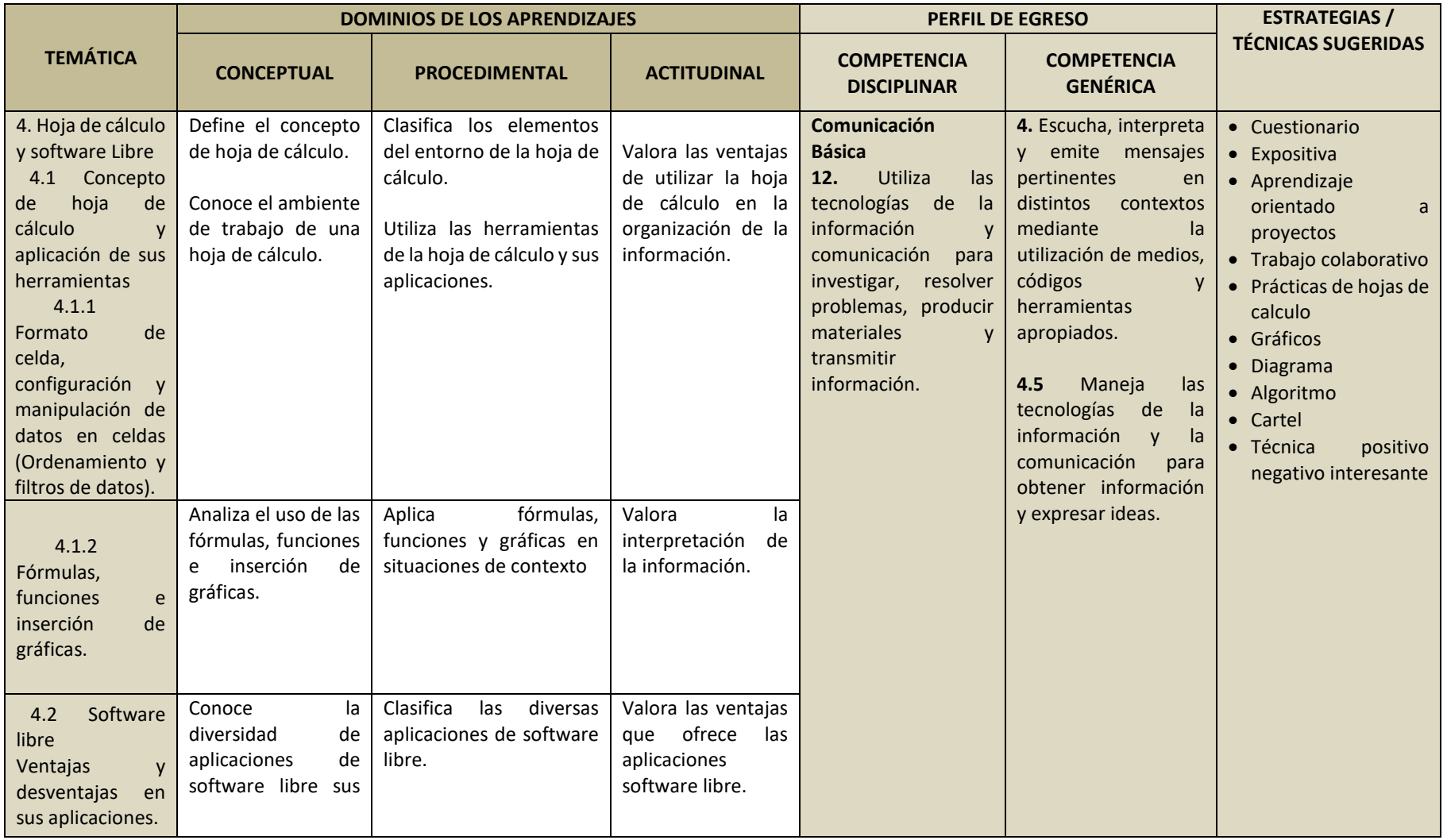

**DENMS** 

34

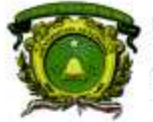

Secretaria de Docencia Dirección de Estudios de Nivel Medio Superior

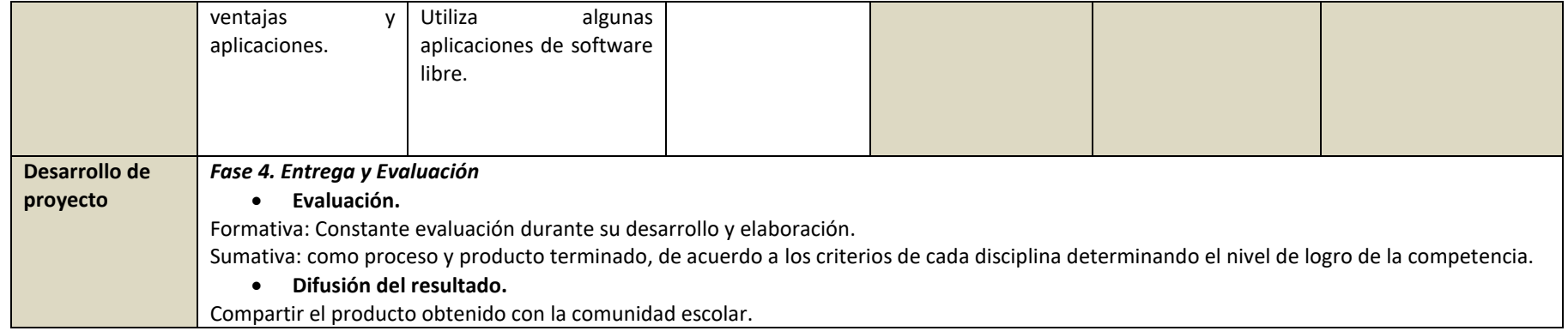

### SECUENCIA PARA SESIÓN VIRTUAL

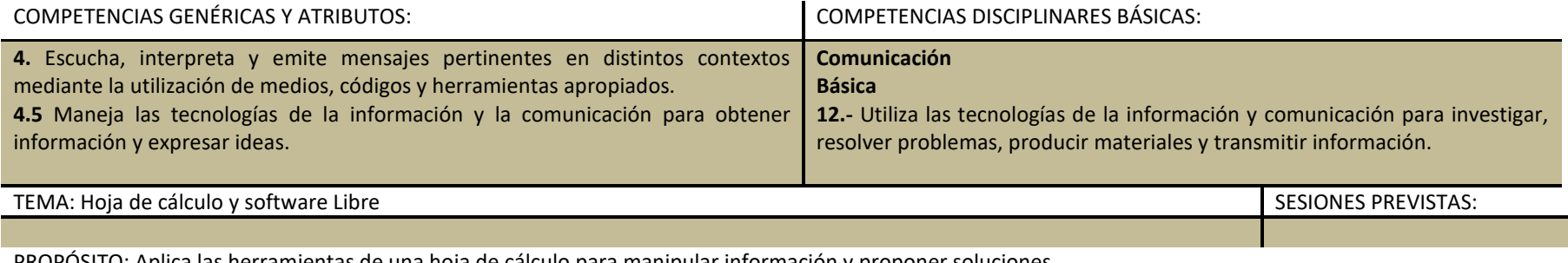

PROPÓSITO: Aplica las herramientas de una hoja de cálculo para manipular información y proponer soluciones

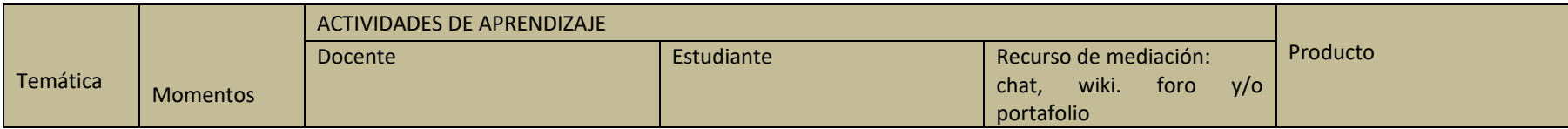

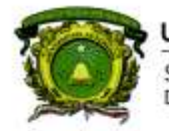

Secretaría de Docencia<br>Dirección de Estudios de Nivel Medio Superior

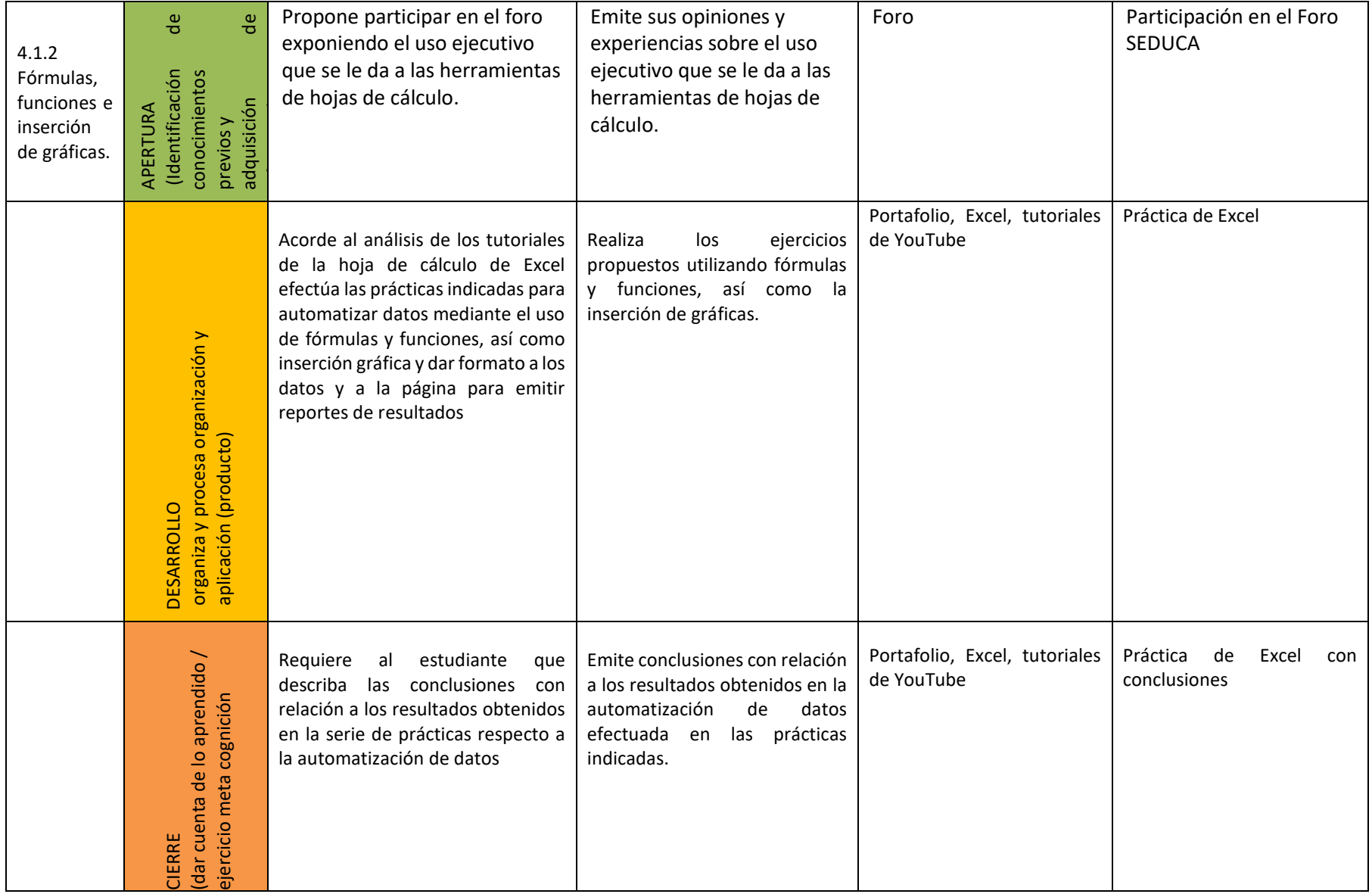

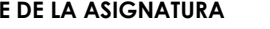

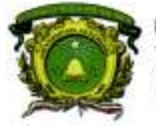

Secretaría de Docencia<br>Dirección de Estudios de Nivel Medio Superior

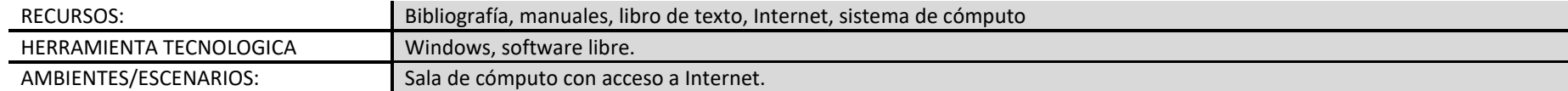

## SECUENCIA PARA SESIÓN PRESENCIAL

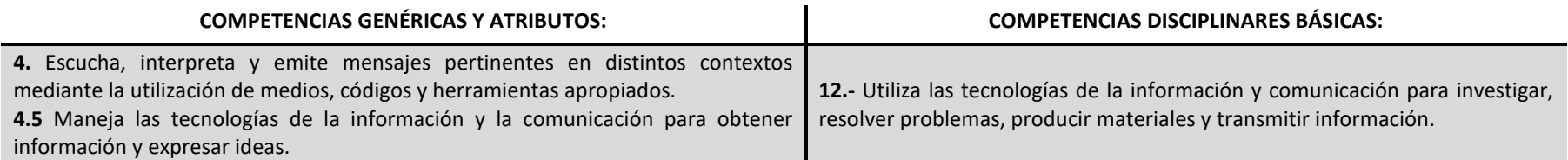

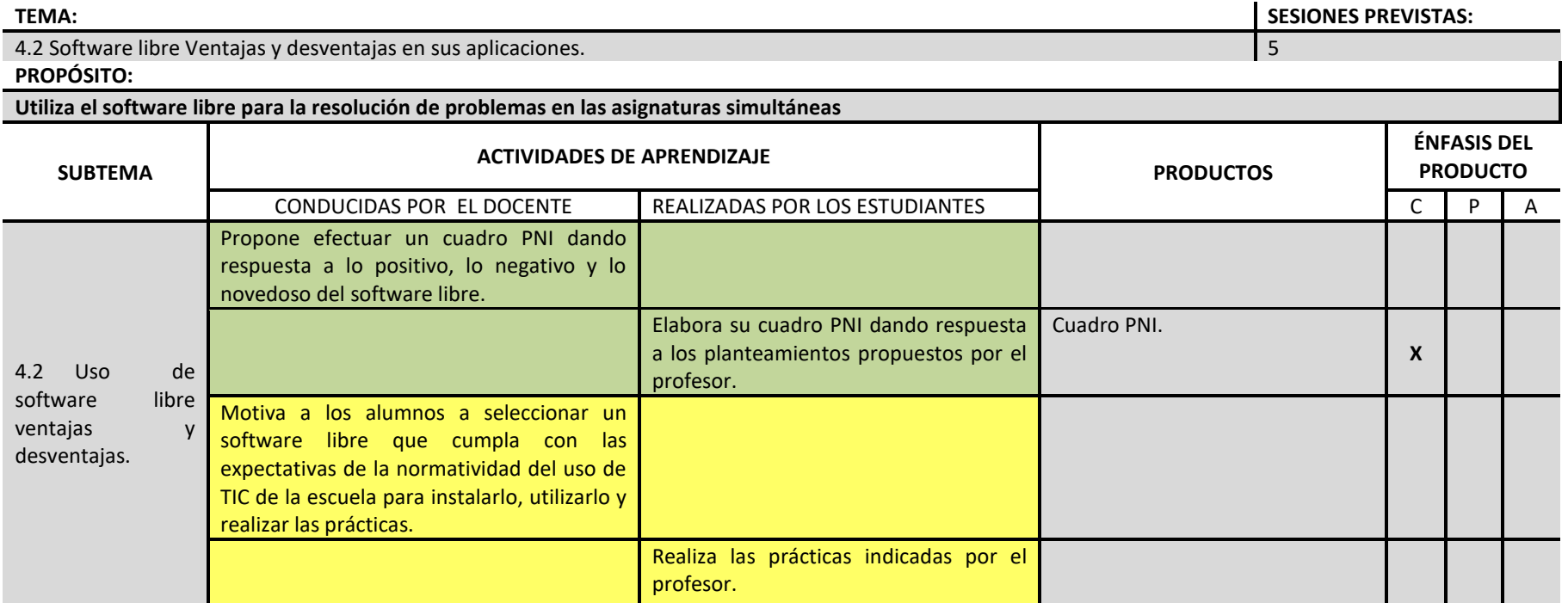

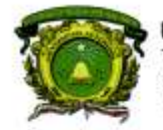

Secretaría de Docencia<br>Dirección de Estudios de Nivel Medio Superior

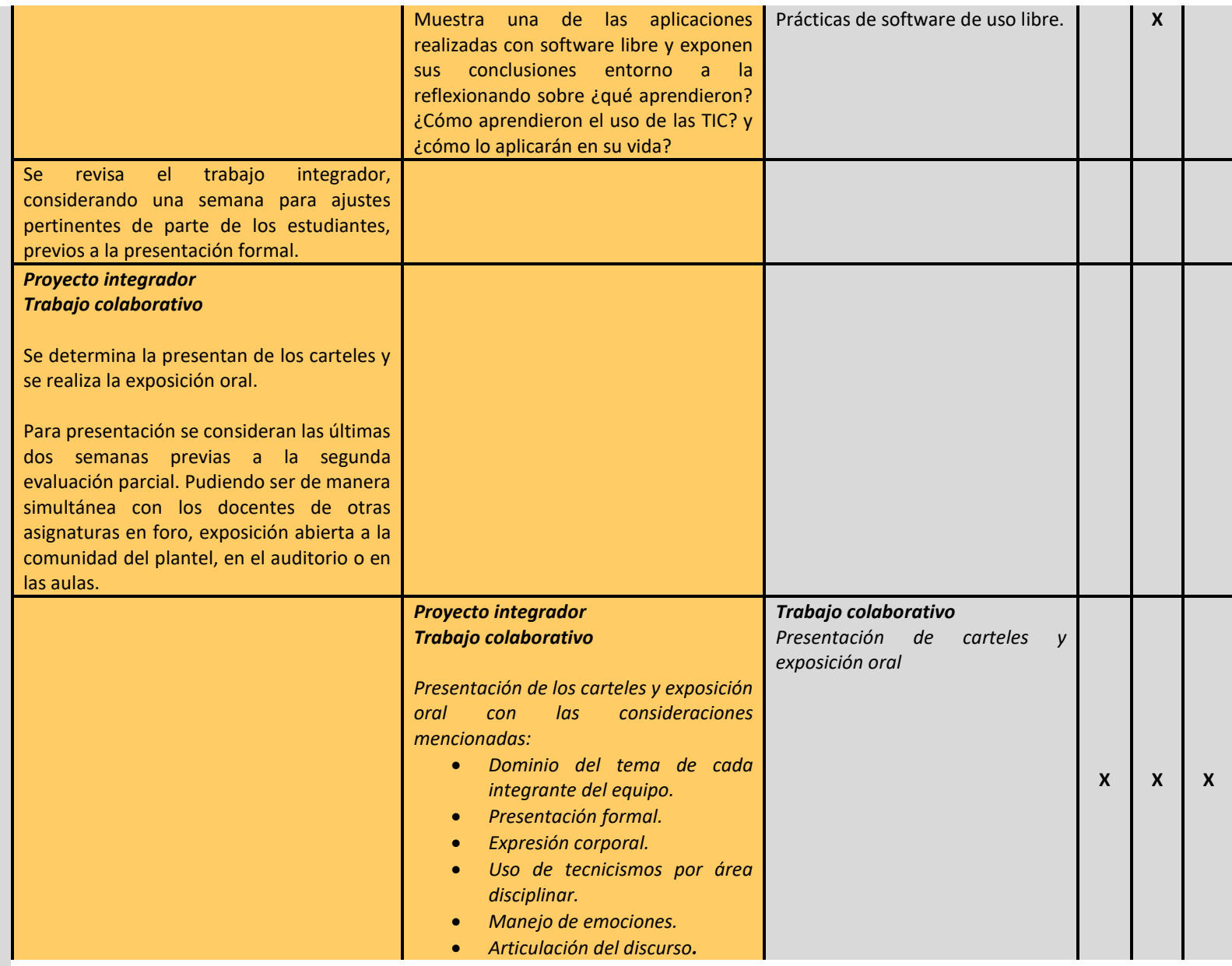

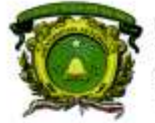

Secretaría de Docencia<br>Dirección de Estudios de Nivel Medio Superior

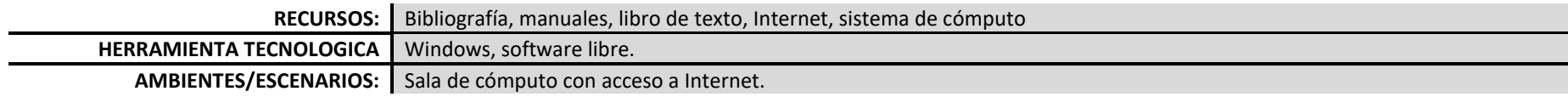

#### **PROCESO DE EVALUACIÓN**

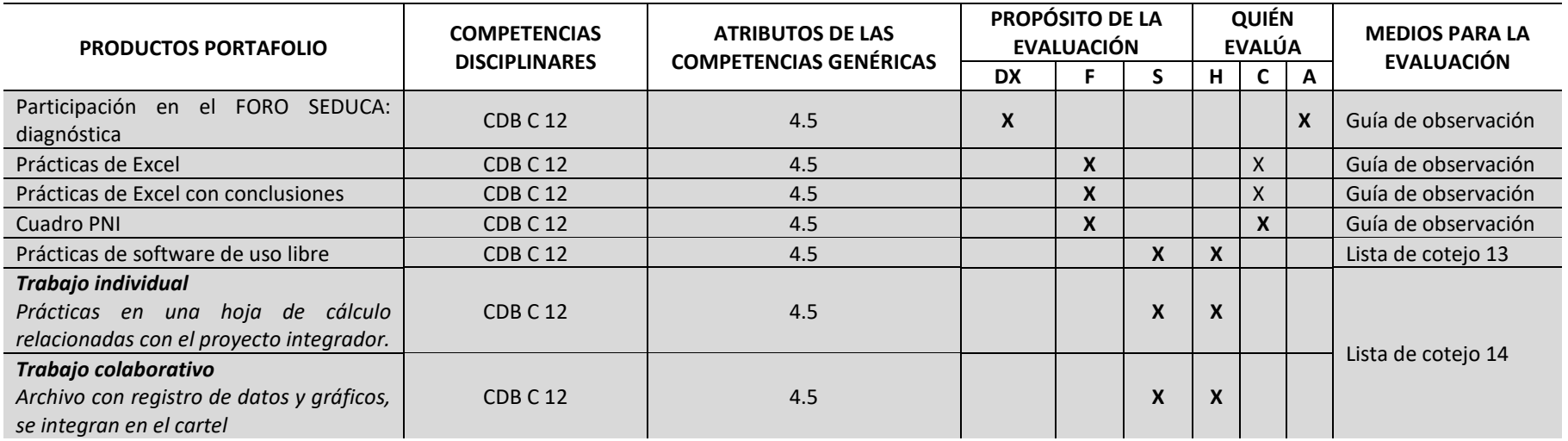

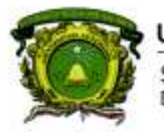

Secretaría de Docencia<br>Dirección de Estudios de Nivel Medio Superior

![](_page_39_Picture_219.jpeg)

![](_page_39_Picture_5.jpeg)

![](_page_40_Picture_0.jpeg)

Secretaría de Docencia<br>Dirección de Estudios de Nivel Medio Superior

![](_page_40_Picture_155.jpeg)

![](_page_40_Picture_5.jpeg)

![](_page_41_Picture_0.jpeg)

Secretaría de Docencia Dirección de Estudios de Nivel Medio Superior

![](_page_41_Picture_147.jpeg)

![](_page_41_Picture_148.jpeg)

#### **EVALUACIÓN EXTRAORDINARIA**

![](_page_41_Picture_149.jpeg)

### **EVALUACIÓN A TÍTULO DE SUFICIENCIA**

![](_page_41_Picture_150.jpeg)

42

#### **ACTIVIDADES DE APOYO PARA ESTUDIANTES EN EXAMEN ORDINARIO:**

Asesoramiento continúo para la elaboración del proyecto

![](_page_42_Picture_0.jpeg)

Secretaria de Docencia Dirección de Estudios de Nivel Medio Superior

> Comunicación con los docentes de las asignaturas simultaneas Retroalimentación individual y por equipo. **Asesorías disciplinares permanentes**

#### **ACTIVIDADES DE APOYO PARA ESTUDIANTES EN EXAMEN EXTRAORDINARIO:**

Asesoramiento continúo para la elaboración de los desempeños adicionales **Asesorías disciplinares permanentes Uso de herramientas tecnológicas para apoyar el desarrollo de las mejoras**

**ACTIVIDADES DE APOYO PARA ESTUDIANTES EN EXAMEN A TÍTULO DE SUFICIENCIA:**

Asesoramiento continúo para la elaboración de los desempeños adicionales **Asesorías disciplinares permanentes Uso de herramientas tecnológicas para apoyar el desarrollo de las mejoras**

#### **FUENTES**

#### **BÁSICA**

• **Arriaga, G., et al. (2017). Libro de texto de Programación y cómputo. Editado por UAEM: México ISBN 978-607-422-848-9**

#### **COMPLEMENTARIA**

• Pérez C. (2013). Informática para Preparatoria, editorial ST. País

#### **MESOGRAFÍA**

- Rancel M. consultado en: [http://www.aprenderaprogramar.com/index.php?option=com\\_content&view=category&id=28&Itemid=59](http://www.aprenderaprogramar.com/index.php?option=com_content&view=category&id=28&Itemid=59)
- **Angulo R. consultado en :**<http://programandopseint.blogspot.mx/>
- Uso de bases de datos disponibles para la asignatura en:<http://bibliotecadigital.uaemex.mx/contador/basesdedatos1.php> Por ejemplo: BiblioMedia, Redalyc, entre otros.

**BIBLIOGRAFÍA SUGERIDA PARA EL DOCENTE**

![](_page_43_Picture_0.jpeg)

Secretaria de Docencia Dirección de Estudios de Nivel Medio Superior

- Dálaga. A. (2013) Excel. Avanzado, Colección Manuales Users, Fox Andina/Dálaga S.A. Buenos Aires, Argentina.
- Dálaga. A. (2013) Excel. Guía Práctica para el usuario, Serie USERS Fox Andina/, S.A., Buenos Aires, Argentina.
- Joyanes L. (2008) Fundamentos de programación, Algoritmos, Estructuras de datos y Objetos, Cuarta Edición,Mc Graw-Hill, Madrid, España.
- Norton, Peter (2008). Introducción a la Computación. Editorial Mc Graw Hill: México

#### **ANEXOS: LISTAS DE COTEJO MÓDULO I Lista de cotejo 1** Prácticas de Sistema Operativo

(Trabajo individual) Valor 2

![](_page_43_Picture_98.jpeg)

![](_page_44_Picture_0.jpeg)

Secretaria de Docencia Dirección de Estudios de Nivel Medio Superior

**Lista de cotejo 2**

Prácticas del uso de internet para búsqueda de información, almacenamiento, comunicación y transmisión de información. (Trabajo individual) Valor 3

![](_page_44_Picture_68.jpeg)

![](_page_44_Picture_6.jpeg)

![](_page_45_Picture_0.jpeg)

Secretaría de Docencia<br>Dirección de Estudios de Nivel Medio Superior

**Lista de cotejo 3**

Búsqueda de información en bases de datos electrónicas y académicas (Trabajo individual) Valor 5

![](_page_45_Picture_66.jpeg)

![](_page_45_Picture_6.jpeg)

![](_page_46_Picture_0.jpeg)

Secretaria de Docencia Dirección de Estudios de Nivel Medio Superior

**Lista de cotejo 4**

Documento compartido de Google Drive con los contenidos investigados en los artículos (Trabajo colaborativo) Valor 5

![](_page_46_Picture_132.jpeg)

![](_page_46_Picture_6.jpeg)

Practica de elaboración de texto

(Trabajo individual) Valor 3

![](_page_46_Picture_133.jpeg)

![](_page_47_Picture_0.jpeg)

Secretaría de Docencia<br>Dirección de Estudios de Nivel Medio Superior

## **Lista de cotejo 6**

Práctica de editor de diapositivas (Trabajo individual) Valor 2

![](_page_47_Picture_81.jpeg)

![](_page_47_Picture_7.jpeg)

![](_page_48_Picture_0.jpeg)

Secretaría de Docencia<br>Dirección de Estudios de Nivel Medio Superior

**Lista de cotejo 7**

Reporte de investigación (Trabajo colaborativo) Valor 5

![](_page_48_Picture_104.jpeg)

![](_page_48_Picture_6.jpeg)

![](_page_49_Picture_0.jpeg)

Secretaría de Docencia<br>Dirección de Estudios de Nivel Medio Superior

**Lista de cotejo 8**

Reporte de investigación con formato (Trabajo colaborativo) Valor 5

![](_page_49_Picture_101.jpeg)

![](_page_49_Picture_7.jpeg)

![](_page_50_Picture_0.jpeg)

Secretaría de Docencia<br>Dirección de Estudios de Nivel Medio Superior

**Lista de cotejo 9**

Avance del cartel (elaborado en un editor de diapositivas) (Trabajo colaborativo) Valor 10

![](_page_50_Picture_77.jpeg)

![](_page_50_Picture_6.jpeg)

**NOMBRE DE LA ASIGNATURA**

![](_page_51_Picture_0.jpeg)

Secretaría de Docencia<br>Dirección de Estudios de Nivel Medio Superior

**MÓDULO III**

**Lista de cotejo 10**

Programas funcionando con: algoritmo, pseudocódigo y diagrama de flujo.

(Trabajo individual) Valor 5

![](_page_51_Picture_98.jpeg)

![](_page_51_Picture_9.jpeg)

![](_page_52_Picture_0.jpeg)

Secretaría de Docencia<br>Dirección de Estudios de Nivel Medio Superior

## **Lista de cotejo 11**

Programas funcionando con: algoritmo, pseudocódigo y diagrama de flujo.

(Trabajo individual) Valor 10

![](_page_52_Picture_94.jpeg)

![](_page_52_Picture_8.jpeg)

![](_page_53_Picture_0.jpeg)

Secretaría de Docencia<br>Dirección de Estudios de Nivel Medio Superior

**Lista de cotejo 12**

Algoritmo y diagrama de flujo respecto al tema del proyecto integrador (Trabajo colaborativo) Valor 10

![](_page_53_Picture_71.jpeg)

**NOMBRE DE LA ASIGNATURA DENMS** 

![](_page_54_Picture_0.jpeg)

Secretaría de Docencia<br>Dirección de Estudios de Nivel Medio Superior

#### **Rúbrica de proyecto integrador**

Revisan la información y estructura del cartel (elaborada en un editor de diapositivas) (Trabajo colaborativo) Valor 10

![](_page_54_Picture_101.jpeg)

![](_page_55_Picture_0.jpeg)

Secretaría de Docencia<br>Dirección de Estudios de Nivel Medio Superior

**MÓDULO IV**

**Lista de cotejo 13**

Prácticas de software de uso libre

![](_page_55_Picture_109.jpeg)

**NOMBRE DE LA ASIGNATURA**

![](_page_55_Picture_8.jpeg)

![](_page_56_Picture_0.jpeg)

Secretaría de Docencia<br>Dirección de Estudios de Nivel Medio Superior

### **Lista de cotejo 14**

Prácticas de Excel del proyecto integrador Trabajo individual y colaborativo Valor 5

![](_page_56_Picture_118.jpeg)

Nota: Si no se pudiera instalar en salas de cómputo el alumno evidenciara con imágenes los elementos antes mencionados.

![](_page_56_Picture_119.jpeg)

**DENMS** 

#### 57

![](_page_57_Picture_0.jpeg)

Secretaría de Docencia<br>Dirección de Estudios de Nivel Medio Superior

#### **DESARROLLO DEL PROYECTOS MULTIDISCIPLINARIO**

![](_page_57_Picture_82.jpeg)

**DENMS** 

## 58

![](_page_58_Picture_0.jpeg)

Secretaría de Docencia Dirección de Estudios de Nivel Medio Superior

### **PROCESO DE PLANEACIÓN DIDÁCTICA DEL PROYECTO INTEGRADOR DE 1er. SEMESTRE. CBU 2015. PROGRAMACION Y CÓMPUTO.**

![](_page_58_Picture_233.jpeg)

![](_page_59_Picture_0.jpeg)

Secretaría de Docencia<br>Dirección de Estudios de Nivel Medio Superior

![](_page_59_Picture_209.jpeg)

![](_page_60_Picture_0.jpeg)

Secretaría de Docencia Dirección de Estudios de Nivel Medio Superior

![](_page_60_Picture_232.jpeg)

#### **Instrumentos para competencias Disciplinares**

**Nivel de logro 1: Inicial.** Implica la adquisición y demostración de los desempeños más simples que servirán de base a los más elaborados. El alumno tiene poco margen de autonomía y la supervisión del profesor es estrecha. Desde el punto de vista afectivo, el alumno se encuentra primordialmente centrado en sí mismo; interesado en

![](_page_60_Picture_7.jpeg)

![](_page_61_Picture_0.jpeg)

Secretaría de Docencia Dirección de Estudios de Nivel Medio Superior

cubrir sus necesidades y en conocerse más que en conocer y satisfacer las de otros. Cognoscitivamente, implica tanto la experiencia y captación de la realidad concreta, como su conceptualización abstracta en términos de principios, fórmulas, teorías y leyes. El conocimiento se refiere aquí a la retención de datos específicos y de conceptos universales; la comprensión, a la habilidad para reconstruir los datos y ofrecer interpretaciones donde se relacionan los diversos elementos implicados.

![](_page_61_Picture_141.jpeg)

#### Módulo I

![](_page_61_Picture_142.jpeg)

#### Módulo II

#### **Nivel de logro: Inicial**

![](_page_61_Picture_143.jpeg)

#### Módulo III y IV

#### **Nivel de logro: Inicial**

![](_page_61_Picture_144.jpeg)

![](_page_62_Picture_0.jpeg)

Secretaria de Docencia Dirección de Estudios de Nivel Medio Superior

![](_page_62_Picture_258.jpeg)

#### **RÚBRICA DE COMPETENCIAS GENÉRICAS**

**Nivel de logro 1: Inicial.** Implica la adquisición y demostración de los desempeños más simples que servirán de base a los más elaborados. El alumno tiene poco margen de autonomía y la supervisión del profesor es estrecha. Desde el punto de vista afectivo, el alumno se encuentra primordialmente centrado en sí mismo; interesado en cubrir sus necesidades y en conocerse más que en conocer y satisfacer las de otros. Cognoscitivamente, implica tanto la experiencia y captación de la realidad concreta, como su conceptualización abstracta en términos de principios, fórmulas, teorías y leyes. El conocimiento se refiere aquí a la retención de datos específicos y de conceptos universales; la comprensión, a la habilidad para reconstruir los datos y ofrecer interpretaciones donde se relacionan los diversos elementos implicados. **MÓDULO I**

![](_page_62_Picture_259.jpeg)

![](_page_62_Picture_260.jpeg)

![](_page_62_Picture_9.jpeg)

![](_page_63_Picture_0.jpeg)

Secretaria de Docencia Dirección de Estudios de Nivel Medio Superior

![](_page_63_Picture_300.jpeg)

#### **MÓDULO III**

![](_page_63_Picture_301.jpeg)

## **MÓDULO IV**

![](_page_63_Picture_302.jpeg)

![](_page_64_Picture_0.jpeg)

Secretaría de Docencia<br>Dirección de Estudios de Nivel Medio Superior

![](_page_64_Picture_4.jpeg)